# **Table of Contents**

1. [Introduction](#page-2-0) 1.1 2. [General overview](#page-3-0) 1.2 1. [Setup](#page-4-0) 1.2.1 2. **Options** 1.2.2 3. **Bundling** 1.2.3 4. [Tooling](#page-9-0) 1.2.4 3. [Syntax](#page-11-0) 1.3 1. [Formatting](#page-12-0) 1.3.1 2. [Imports](#page-13-0) 1.3.2 3. [Entries](#page-15-0) 1.3.3 4. [Types](#page-18-0) 1.3.4 1. [Any](#page-23-0) 1.3.4.1 2. [Void](#page-24-0) 1.3.4.2 3. [Boolean](#page-26-0) 1.3.4.3 4. [Number](#page-27-0) 1.3.4.4 5. [HugeInt](#page-29-0) 1.3.4.5 6. [Text](#page-30-0) 1.3.4.6 7. [Method](#page-33-0) 1.3.4.7 8. [List](#page-35-0) 1.3.4.8 9. [Scope](#page-37-0) 1.3.4.9 10. [Error](#page-40-0) 1.3.4.10 11. [Chunk](#page-41-0) 1.3.4.11 5. [Flow control](#page-42-0) 1.3.5 6. [Loops](#page-45-0) 1.3.6 4. [Libraries](#page-47-0) 1.4 1. [async](#page-49-0) 1.4.1 2. [color](#page-51-0) 1.4.2 3. [console](#page-52-0) 1.4.3 4. [curses](#page-53-0) 1.4.4 5. [enigma](#page-55-0) 1.4.5 6. [failure](#page-56-0) 1.4.6 7. [file](#page-58-0) 1.4.7 8. [http](#page-60-0) 1.4.8 9. [math](#page-63-0) 1.4.9 10. [recode](#page-65-0) 1.4.10 11. [sdk](#page-67-0) 1.4.11 12. [system](#page-69-0) 1.4.12 13. [time](#page-71-0) 1.4.13 14. [type.\\_](#page-73-0) 1.4.14 1. [Void](#page-74-0) 1.4.14.1 2. [Boolean](#page-75-0) 1.4.14.2 3. [Number](#page-76-0) 1.4.14.3 4. [HugeInt](#page-78-0) 1.4.14.4 5. [Text](#page-79-0) 1.4.14.5 6. [Method](#page-81-0) 1.4.14.6 7. [List](#page-82-0) 1.4.14.7 8. [Scope](#page-84-0) 1.4.14.8 9. [Error](#page-85-0) 1.4.14.9 10. [Chunk](#page-86-0) 1.4.14.10 15. [extra.\\_](#page-87-0) 1.4.15 1. [Date](#page-88-0) 1.4.15.1 2. [Duration](#page-90-0) 1.4.15.2 3. [Fuzzy](#page-91-0) 1.4.15.3 4. [HashMap](#page-92-0) 1.4.15.4 5. [Logger](#page-94-0) 1.4.15.5 6. [Memo](#page-95-0) 1.4.15.6 7. [Option](#page-96-0) 1.4.15.7 8. [Param](#page-98-0) 1.4.15.8 9. [Sound](#page-100-0) 1.4.15.9 10. [Storable](#page-101-0) 1.4.15.10 16. [Embedded commands](#page-103-0) 1.4.16

# <span id="page-2-0"></span>**Introduction**

FatScript logo

# **Hello World**

\_ <- fat.std console.log('Hello World')

# **Quick Start**

Jump straight into the docs:

- [General overview](#page-3-0)
- [Language syntax](#page-11-0)
- [Standard libraries](#page-47-0)

## **Running your code**

You can run FatScript using either the fry interpreter or the web playground.

### **Fry Interpreter**

For local execution, use the fry interpreter. For details on its installation and usage, refer to the [setup](#page-4-0) section.

### **Web Playground (beta)**

For quick and convenient testing, run your code directly in the **FatScript Playground**. The playground features a REPL and an intuitive interface that allows you to load scripts from a file, facilitating swift experimentation.

# **PDF Download**

- [FatScript v3.0.1 \(current\)](clbr://internal.invalid/pdf/fatscript_v3_en.pdf)
- [FatScript v2.6.0 \(current\)](clbr://internal.invalid/pdf/fatscript_v2_en.pdf)
- [FatScript v1.3.5 \(legacy\)](clbr://internal.invalid/pdf/fatscript_v1_en.pdf)

### **Tutorials**

Dive into our immersive tutorials, behind-the-scenes insights, and surrounding topics in the **FatScript YouTube channel**.

### **Donations**

Did you find FatScript useful and would like to say thanks?

[Buy me a coffee](https://www.buymeacoffee.com/aprates)

### **License**

[GPLv3](clbr://internal.invalid/LICENSE) © 2022-2024 Antonio Prates

[fatscript.org](https://fatscript.org/)

Published on Sat Jul 13 2024 17:22:21 GMT+0100 (British Summer Time)

# <span id="page-3-0"></span>**General overview**

FatScript is a lightweight, interpreted programming language designed for building console-based applications. It emphasizes simplicity, ease of use, and functional programming concepts.

# **Free and open-source**

fatscript/fry is an open-source project that encourages knowledge sharing and collaboration. We welcome developers to [contribute](https://gitlab.com/fatscript/fry/blob/main/CONTRIBUTING.md) to the project and help us improve it over time.

# **Key Concepts**

- Automatic memory management through garbage collection (GC)
- Symbolic character combinations for a minimalistic syntax
- REPL (Read-Eval-Print Loop) for quick expression testing
- Support for type system, inheritance, and sub-typing via aliases
- Support for immutable programming and passable methods (as values)
- Keep it simple and intuitive, whenever possible

# **Contents of this section**

- [Setup](#page-4-0): how to install the FatScript interpreter
- **[Options:](#page-6-0)** how to customize the runtime  $\bullet$
- **[Bundling](#page-8-0):** how to pack a FatScript application  $\bullet$
- [Tooling:](#page-9-0) overview of a few extra tools and resources

# **Limitations and challenges**

While FatScript is designed to be simple and intuitive, it is still a relatively new language and may not be suitable for all use cases. For example, it may underperform compared to more mature programming languages when dealing with complex workloads or high-performance computing tasks.

# <span id="page-4-0"></span>**Setup**

To start "frying" your fat code, you'll need an interpreter for the FatScript programming language.

# **fry, The FatScript Interpreter**

[fry](https://gitlab.com/fatscript/fry) is a free interpreter and runtime environment for FatScript. You can install it on your machine using the following instructions.

# **Installation**

fry is designed for GNU/Linux, but it might also work on [other operating systems](#page-4-1).

For Arch-based distributions, install via **[fatscript-fry](https://aur.archlinux.org/packages/fatscript-fry)** AUR package.

For other distributions, try the auto-install script:

```
curl -sSL https://gitlab.com/fatscript/fry/raw/main/get_fry.sh -o get_fry.sh;
bash get_fry.sh || sudo bash get_fry.sh
```
Or, to install fry manually:

• Clone the repository:

git clone --recursive https://gitlab.com/fatscript/fry.git

• Then, run the installation script:

cd fry ./install.sh

> the manual installation may copy the fry binary to the \$HOME/.local/bin folder, alternatively use sudo to install it to /usr/local/bin/

• Verify that  $fry$  is installed by running:

```
fry --version
```
### **Dependencies**

If the installation fails, you may be missing some dependencies.  $fry$  requires  $git, gcc$  and libcurl to build. For example, to install these dependencies on Debian/Ubuntu, run:

```
apt update
apt install git gcc libcurl4-openssl-dev
```
### **Back-end for text input**

linenoise is a lightweight dependency and an alternative to readline, maintained as a submodule. If it was not included during the initial  $g$ it clone operation, you can rectify this with the following commands:

```
git submodule init
git submodule update
```
If you prefer to link against readline, just ensure it is installed by running:

```
apt install libreadline-dev
```
# <span id="page-4-1"></span>**OS Support**

fry is primarily designed for GNU/Linux, but it's also accessible on other operating systems:

### **Android**

If you're on Android, you can install fry via [Termux.](https://termux.dev/) Just install the required dependencies like so:

Setup

### pkg install git clang

Then you can follow the standard installation instructions for fry.

### **ChromeOS**

If you're using ChromeOS, you can enable Linux support by following the instructions [here](https://chromeos.dev/en/linux/setup).

### **MacOS**

If you're using MacOS, you'll need to have [Command Line Tools](https://developer.apple.com/forums/thread/670389) installed.

### **iOS**

If you're using iOS, you may use  $fry$  via *iSH*. First, install the required dependencies:

apk add bash gcc libc-dev curl-dev

Then, according to [this thread](https://github.com/ish-app/ish/issues/943), configure  $git$  to work properly, like so:

```
wget https://dl-cdn.alpinelinux.org/alpine/v3.11/main/x86/git-2.24.4-r0.apk
apk add ./git-2.24.4-r0.apk
git config --global pack.threads "1"
```
#### **Windows**

If you're using Windows, you can use  $fry$  via [Windows Subsystem for Linux \(WSL\)](https://learn.microsoft.com/en/windows/wsl/install).

## **Docker image**

fry is also available as a [docker image:](https://hub.docker.com/r/fatscript/fry/tags)

docker run --rm -it fatscript/fry

To execute a FatScript file with docker, use the following command:

docker run --rm -it -v ~/project:/app fatscript/fry prog.fat

replace ~/project with the path to your FatScript file

### **Troubleshooting**

If you encounter any issues or bugs while using fry, please [open an issue](https://gitlab.com/fatscript/fry/issues).

# <span id="page-6-0"></span>**Options**

With this breakdown of the available modes and parameters you will find out that fry has got several spices under the hood for you to better season your runtime.

# **Command-line arguments**

The CLI front-end offers some modes of operation:

- fry [OPTIONS] read-eval-print-loop (REPL)
- fry [OPTIONS] FILE [ARGS] execute a FatScript file
- fry [OPTIONS] -b/-o OUT IN create a bundle
- fry [OPTIONS] f FILE... format FatScript source files

Here are the available option parameters:

- -a, --ast print abstract syntax tree only
- -b, --bundle save bundle to outfile (implies -p)
- -c, --clock time and benchmark logs (toggle)
- $\bullet$  -d, --debug enable debug logs (implies -c)
- -e, --error continue on error (toggle)
- -f, --format indent FatScript source files
- $\bullet$  -h, --help show this help and exit
- -i, --interactive enable REPL with file execution
- $\bullet$  -j, --jail restrict FS, network and sys calls
- $\bullet$  -k, --stack # set stack depth (frame count)
- -m, --meta show info about this build
- $\bullet$  -n, --nodes # set memory limit (node count)
- -o, --obfuscate encode bundle (implies -b)
- $\bullet$  -p, --probe perform static analysis (dry run)
- $\bullet$  -s, --save store REPL session to repl.fat
- $\bullet$  -V, --Version show version number and exit
- -w, --warranty show disclaimer and exit

the -e option is auto-enabled with REPL and probe modes

combining -p with -f sends formatted result to stdout

# **Memory management**

fry manages memory automatically without pre-reservation. You can limit memory usage by specifying the number of nodes with CLI options:

- - n < count > for an exact node count
- -n <count>k for kilonodes, count \* 1000
- -n <count>m for meganodes, count \* 1000000

For example,  $fry -n 5k mySweetProgram. Fat restricts the app to 5000 nodes.$ 

The garbage collector (GC) runs automatically when there are 256 nodes left before the final memory limit is reached (GC premonition, see parameters.h). You can also invoke the GC at any time by calling the runGC method of [SDK lib](#page-67-0) from the main thread.

### **Bytes estimate (x64)**

Each node on a 64-bit platform uses approximately  $\sim$ 200 bytes. The actual node size depends on the data it holds. For example, the default limit is 10 million nodes, your program can use up to 2 GB of RAM when reaching the default limit.

Use the -c or --clock option to print the execution stats to have a better understanding of how your program is behaving in practice.

### **Runtime verification**

There are two **embedded commands** for checking memory usage at runtime:

- $\bullet$  \$nodesUsage currently allocated nodes (O(1))
- $\bullet$  \$bytesUsage currently allocated bytes  $(O(n))$

checking the currently allocated bytes is an expensive operation as it needs to traverse all nodes to check the actual size of each one

### **Stack size**

The maximum stack depth is defined in parameters. h, however you may be able to customize the stack size up to a certain point using CLI options:

- -k <count> for an exact frame count
- -k <count>k for kibiframes, count \* 1024

## **Run commands file**

On bootstrap, fry looks for a .fryrc file on the same path of the program file and, if not present, also on the current working directory. If found, it is executed as a "precook" phase to set up the environment for the program execution.

#### **Memory management with .fryrc**

You can use the .  $fryrc$  file to define the memory limit for your project without needing to specify it as a CLI argument. To do this, you can use the SetMem method provided by the **SDK lib**, like this:

```
_ <- fat.sdk
setMem(64000) # sets 64k nodes as memory limit
```
#### **Bootstrap details**

CLI options are applied first, except for the memory limit. During the precook phase, fry uses the default limit of 10 million nodes, regardless of the CLI option. If you define a memory limit in the . fryrc file, that limit takes effect from that point on and overrides the CLI option for the whole execution. If the .fryrc file does not set a memory limit, the CLI option takes effect after the precook phase.

The precook scope is invisible by default. After the .fryrc file is executed, a fresh scope is provided for your program, which allows you to test your code with a very low limit of nodes when using a . fryrc file without affecting the node count. This also prevents the .fryrc namespace from clashing with your program's global scope. However, if you want to keep the entries declared in .fryrc in the global scope for configuration purposes, you can call the embedded command \$keepDotFry somewhere in the .fryrc file.

Another possible use, other than setting up memory limit, is to pre-load common imports, for example the standard types:

\$keepDotFry  $\_$  <- fat.type. $\_$ 

### **Sandbox mode**

Use the -j or --jail option to inhibit the following embedded commands:

- write, remove, and mkDir These commands modify the file system.
- request This command is used for making outbound HTTP requests.
- shell, capture, fork, and kill These commands are involved in starting or stopping arbitrary processes.

### **See also**

- [Embedded commands](#page-103-0)
- [SDK library](#page-67-0)

# <span id="page-8-0"></span>**Bundling**

Fry offers an integrated bundling tool for FatScript code.

# **Usage**

To bundle your project into a single file starting from the entry point, execute:

```
fry -b sweet mySweetProject.fat
```
This process consolidates all imports, except for standard libraries and [literal paths,](#page-14-0) and removes spaces and comments to enhance load times:

- Adds a [shebang](https://bash.cyberciti.biz/guide/Shebang) to bundled code
- Receives the execute attribute for file mode

Subsequently, you can run your program:

./sweet

the bundling will replace any \$break statements (debugger breakpoint) with ()

# **Obfuscating**

For optional obfuscation, use -o:

```
fry -o sweet mySweetProject.fat # creates the obfuscated bundle
./sweet \begin{array}{ccc} ./sweet \end{array} \begin{array}{ccc} & \# & \text{executes your program as usual} \end{array}
```
When distributing via public hosts, consider [setting a custom key](#page-67-1) with a local .  $fryrc$ . Only the client should be privy to this key to safeguard the source.

Obfuscation leverages [enigma](#page-55-0) algorithm for encryption, ensuring swift decoding. For optimal load times, prefer - b if obfuscation isn't essential.

# **Caveats**

Imports are deduplicated and inlined based on their order of first appearance. As a result, the sequence in which you import your files could play a role in the final bundled output. Though these considerations are usually inconsequential for small projects, bundling larger projects may require additional organization. Always validate your bundled output.

# <span id="page-9-0"></span>**Tooling**

Here are a few hints that can enhance your coding experience with FatScript.

# **Static analysis**

Use the probe mode to check the syntax and receive hints about your code:

```
fry -p mySweetProgram.fat
```
# **Debugger**

A breakpoint, indicated by the command \$break, serves as a debug tool by temporarily halting the program execution at a designated location and loading the built-in debugging console. It provides an interactive environment for examining the current state of the program by inspecting values in scope, evaluating expressions, and tracing program flow.

To activate breakpoints, it is necessary to run the program with interactive mode enabled:

fry -i mySweetProgram.fat

In FatScript, \$break returns null, which can alter a return value if placed at the end of a block, due to the [auto-return](#page-33-1) feature. Be cautious with \$break placement to avoid unintended effects on program functionality.

# **Source code formatting**

### **Built-in support**

You can apply auto-indentation to your sources using the following command:

```
fry -f mySweetProgram.fat
```
### **Visual Studio Code Extension**

To add code formatter support to VS Code, you can install the [fatscript-formatter](https://marketplace.visualstudio.com/items?itemName=aprates.fatscript-formatter) extension. Launch VS Code Quick Open (Ctrl+P), paste the following command, and press enter:

```
ext install aprates.fatscript-formatter
```
fry needs to be installed on your system for this extension to work

# **Syntax highlighting**

### **Visual Studio Code Extension**

To add FatScript syntax highlighting to VS Code, you can install the [fatscript-syntax](https://marketplace.visualstudio.com/items?itemName=aprates.fatscript-syntax) extension. Launch VS Code Quick Open (Ctrl+P), paste the following command, and press enter:

ext install aprates.fatscript-syntax

You can also find and install these extensions from the VS Code Extension Marketplace.

### **Vim and Neovim Plugin**

To install FatScript's syntax highlighting for Vim and Neovim, check out the [vim-syntax](https://gitlab.com/fatscript/vim-syntax) plugin.

For Neovim users, add the respective line to your configuration:

### **Using packer.nvim**:

```
use { 'https://gitlab.com/fatscript/vim-syntax', as = 'fatscript' }
```
### **Using lazy.nvim**:

```
{ 'https://gitlab.com/fatscript/vim-syntax', name = 'fatscript' }
```
### Tooling

### **Nano Syntax File**

To install FatScript's syntax highlighting for nano, follow these steps:

- 1. Download the fat.nanorc file from [here](https://gitlab.com/fatscript/fry/-/raw/main/extras/fat.nanorc?inline=false).
- 2. Copy the  $fat$ . nanorc file to the nano system directory:
- sudo cp fat.nanorc /usr/share/nano/

If the syntax highlighting does not get automatically enabled, you may need to explicitly enable it in your .nanorc file. Refer to the instructions in the [Arch Linux Wiki](https://wiki.archlinux.org/title/Nano#Syntax_highlighting) for more information.

After installing the syntax highlighting, you can also use the code formatter in nano with the following shortcut sequence:

- Ctrl+T Execute; and then...
- Ctrl+O Formatter

# **Other tips**

### **Console file navigation**

To navigate your project folders from the terminal, you can try using a console file manager such as [ranger](https://ranger.github.io/), paired with nano, vim or nvim. Set it as the default editor for ranger by adding the following line to your ~/. bashrc file:

export EDITOR="nano"

# <span id="page-11-0"></span>**Syntax**

In the following pages, you will find information on the central aspects of writing FatScript code, using both the basic language features as well as the advanced type system and standard libraries features.

# **Topics covered**

- [Formatting:](#page-12-0) how to format FatScript code properly
- [Imports:](#page-13-0) how to import libraries into your code
- **[Entries:](#page-15-0)** understanding the concept of entries and scopes
- [Types](#page-18-0): a guide to FatScript type system
- [Flow control](#page-42-0): controlling the program execution with conditionals
- [Loops:](#page-45-0) making use of ranges, map-over and while loops

# <span id="page-12-0"></span>**Formatting**

In FatScript, whitespace and indentation are irrelevant, yet they are very welcome to make the code more readable and easier to understand.

# **Whitespace**

- A newline character  $(\nabla \cdot n)$  indicates the end of an expression, except when:
	- the last token on the line is an operator
	- the first token of the next line is a non-unary operator
	- using parentheses to group expressions
- Expressions can be on the same line if separated by comma  $($ , $)$  or semicolon  $($ ; $)$

# **Comments**

Comments start with #, and are terminated by a newline:

 $a = 5$  # this is a comment

### **Note**

FatScript does not support multiline comments at the moment. Additionally, text literals may end up as a valid return value if left as the last standing line, due to the *auto-return* feature. Therefore, it is recommended to stick to the single line comment format.

# **See also**

• [Source auto-formatter](#page-9-0)

# <span id="page-13-0"></span>**Imports**

Let's unravel the art of importing files and libraries in FatScript! Why? Well, because in this language you can import whenever your heart desires, simply by using a left arrow <-.

## **Dot syntax**

To use imports with dot syntax, project files and folders should neither start with a digit nor contain symbols.

you can specify any path you like by using [literal paths](#page-14-0)

#### <span id="page-13-1"></span>**Named import**

To import files, use the .fat extension for filenames (or no extension at all). However, omit the extension in the import statement. Here's an example:

ref <- filename

if both  $x$  and  $x$ .  $fat$  files exist, the latter takes precedence

For importing files from folders:

```
ref1 <- folder.filename
ref2 <- folder.subfolder.filename
```
To import all files from a folder, use the dot-underscore syntax:

```
lib <- folder._
```
Please note: only files immediately inside the folder are included using the above syntax. To include files from subfolders, explicitly mention them. Additionally, a "\_.fat" file (or "\_" file) inside a folder can override the dot-underscore import behavior.

starting with version 3.0.1, slashes / can also be used as an alternative, such as ref <- folder/filename

#### **Element access**

Once imported, access elements using dot syntax:

ref1.element1

### **Element extraction**

To extract specific elements from a named import or to avoid prepending the module name every time (e.g., lib.foo), employ [destructuring assignment](#page-16-0):

 ${for}$  foo, bar  $} = lib$ 

#### **Visibility**

Named imports are resolved at the global scope, irrespective of where they are declared. This means even if you declare a named import inside a function or a local scope, it will be globally accessible.

### **Local import**

To import within the current scope, use:

```
_ <- filename
```
Local imports, unlike named imports, dump the file content directly into the current scope. Thus, an imported method can be invoked as baz(arg) rather than ref.baz(arg).

While local imports are best suited for importing [types](#page-18-0) into the global scope, they should be used with caution when importing library content. Overusing local imports can lead to namespace pollution, which can make it more challenging to follow the code, because it becomes less apparent where the methods come from.

#### Imports

#### **Selective local import**

You also can discard elements from a local import by using destructuring assignment:

```
{ f foo } = { _ <- lib }
```
the point is to avoid namespace pollution, as all the contents will be processed

## <span id="page-14-0"></span>**Literal paths**

With literal paths, you may use any filename or extension. However, note that those imports are not evaluated during [bundling](#page-8-0), but at runtime. Here's an example:

```
ref <- '_folder/2nd-source.other'
```
You can also use **smart texts** as literal paths:

```
base = 'folder'
file = 'source.xyz'
ref <- '{base}/{file}'
```
Since FatScript alternatively accepts [JSON-like syntax](#page-16-1) you may even load a JSON file directly as an import:

```
json <- 'sample/data.json'
```
however possible, it is more advisable to use *file.read* and then *recode.fromJSON* 

Keep in mind that literal paths can make your code more complex, and those imports can only be dynamically resolved, so use them sparingly.

# **Import policy**

FatScript utilizes an "import once" strategy with an in-scope flag mechanism, automatically bypassing files that have already been imported.

Imports are generally resource-efficient. However, **local imports within method bodies** should be avoided as they are reevaluated with each invocation, potentially causing memory retention.

This behavior is not classified as a bug per se, but rather a consequence of design choices in FatScript's garbage collection (GC) system. The GC's optimizations exclude nodes directly derived from source code, allowing them to evade standard mark-andsweep procedures. As a result, local imports within methods miss out on deduplication, causing their nodes to remain resident until the program's end:

```
myMethod = \rightarrow {
  \overline{a} <- lib # potential memory leak
    ...
}
```
Here are some strategies to address this issue:

- Relocate the import statement to the outer scope.
- Opt for a named import as an alternative.
- Reorganize the 'lib' structure to export a method.

# <span id="page-15-0"></span>**Entries**

Entries are key-value pairs that exist in the scope where they are declared.

### **Naming**

Entry names (keys) **cannot** start with an uppercase letter, which is the distinction compared to **[types](#page-18-0)**. Identifiers are casesensitive, so "frenchfries" and "frenchFries" would be considered different entries.

The recommended convention is to use camelCase for entries.

you may use an arbitrary name as key by using **dynamic nomination** 

## **Declaration and assignment**

In FatScript, you can declare entries by simply assigning a value:

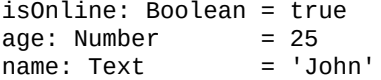

Types can also be inferred from assignment:

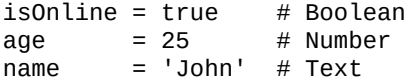

#### **Immutable entries**

In FatScript, declaring an entry defaults it to being immutable, meaning once assigned, its value cannot be changed. This immutability ensures consistency throughout the program's execution:

fruit = 'banana' fruit = 'apple' # raises an error because 'fruit' is immutable

#### **Exception to the Rule**

The immutability in FatScript applies to the binding of the entry, not to the contents of scopes. Even though an entry is immutable, if it contains a scope, the content of that scope can be modified, either by adding new entries or by modifying mutable entries within the scope:

```
s = \{ a = 1, b = 2 \}s.c = 3 # even though 's' is immutable it accepts the new value of 'c'
s \# now { a = 1, b = 2, c = 3 }
```
This design choice offers flexibility with scope modifications. In contrast, [lists](#page-35-0) enforce stricter immutability, preventing the addition of new entries to immutable lists.

Also note that scopes are always passed by reference. To modify a scope's content without altering its original reference, use the copy method from the **Scope prototype extension** to create a duplicate.

### **Mutable entries**

Yes, you can declare mutable entries, also known as variables. To declare a mutable entry, use the tilde  $\sim$  operator:

 $~$  fruit = 'banana' fruit  $=$  'apple' # ok

Note that even a mutable entry cannot immediately change its type, unless it's erased from the scope. To erase an entry, assign null to it, and then redeclare it with a new type. Changing types is discouraged by the syntax and not recommended, but it is possible:

```
\sim color = 32 # creates color as a mutable Number entry
color = 'blue' # raises a TypeError because color is a Number
```
Entries

 $color = null$  # entry is erased  $color = 'blue'$  # redefines color with a different type (Text)

you have to declare the entry as mutable again using tilde ~ when redefining after erasure if you want the next value to be mutable

### <span id="page-16-2"></span>**Dynamic entries**

You can create entries with dynamic names using square brackets  $\lceil$  ref ]:

 $ref = 'popCorn'$  # text will be the name of the entry

```
options = \{ \mid \text{ref} \mid = 'is \text{task'} \}
```

```
options.[ref] # dynamic syntax: yields 'is tasty', with read and write access
options(ref) # get syntax: yields 'is tasty', but value is read-only
options.popCorn # dot syntax: yields 'is tasty', but has to follow naming rules
```
all dynamic declarations are mutable entries

This feature allows to dynamically define the names inside a scope and create entries with names that otherwise would not be accepted by FatScript.

Dynamic entries can also use numeric references, however the reference is converted into text automatically, e.g.:

```
\lceil 5 \rceil = 'text stored in entry 5'
self.['5'] \qquad \qquad # yields 'text stored in entry 5'
self.[5] # yields 'text stored in entry 5'
```
in a different context, not followed by assignment = or preceded by dot notation ., dynamic syntax will be interpreted as a [list](#page-35-0) declaration

#### <span id="page-16-0"></span>**Destructuring assignment**

You can copy values of a scope into another scope like so:

```
_ <- fat.math
distance = (position: Scope/Number): Number -> {
  \{ x, y \} = position # destructuring assignment into method scope
 sqrt(x ** 2 + y ** 2) # calculates distance between origin and (x, y)
}
distance(\{ x = 3, y = 5 \}) # 5.83095189485
```
The same syntax works similarly for lists:

```
distance = (position: List/Number): Number -> {<br>{ x, y } = position # extracts first and so
                                # extracts first and second items to 'x' and 'y'
  sqrt(x * x 2 + y * x 2)}
distance([ 3, 5 ]) # 5.83095189485
```
You can also use destructuring assignment to expose a certain method or property from a [named import](#page-13-1):

```
console <- fat.console
{log } = console
log('Hello World')
```
using this syntax with imports, you can choose to bring to the current scope only the elements of the library that you are interested in using, thus avoiding polluting the namespace with names that would otherwise have no use or could clash with those of your own writing

#### <span id="page-16-1"></span>**JSON-like syntax**

FatScript also supports JSON-like syntax for declaring entries:

```
"nothing": null,                       # Void entry - distinct behavior, see bellow<br>"isOnline": true,               # Boolean entry
"isOnline": true,
"age": 25, # Number entry
"name": "John", \qquad \qquad # Text entry
```
Entries

```
"tags": [ "a", "b" ], \qquad \qquad \# List entry
"options": { "prop": "other" } # Scope entry
```
However it might appear that [declaring "nothing"](#page-24-0) creates a "nothing" value of null, it's important to note that the "resulting entry" doesn't actually exist in the scope. When you try to access that "nothing", FatScript does return null, but if you attempt to [map over](#page-45-1) the scope, the name of that entry will be missing since it was never truly created.

It's important to note that JSON-like declarations always create immutable entries, so you can't prepend them with the tilde  $\sim$ character to make them mutable.

# <span id="page-18-0"></span>**Types**

Types are used in FatScript to combine data and behavior, acting as templates for creating new replicas.

# **Naming**

Type names are case-sensitive and must start with an uppercase letter.

The recommended convention for type identifiers is PascalCase.

# **Native Types**

FatScript provides several native types:

- $\bullet$  [Any](#page-23-0) anything
- $\bullet$  [Void](#page-24-0)  nothing
- [Boolean](#page-26-0)  primitive
- [Number](#page-27-0) primitive
- [HugeInt](#page-29-0) primitive
- [Text](#page-30-0)  primitive
- [Method](#page-33-0)  function or lambda
- [List](#page-35-0)  like array or stack
- [Scope](#page-37-0)  like object or dictionary
- [Error](clbr://internal.invalid/book/errors.md)  yes, for errors
- [Chunk](#page-41-0)  binary data

However, you need to import the [types package](#page-73-0) to access the prototype members for each type.

# **Additional Types**

FatScript's native types are augmented with a collection of [extra types](#page-87-0) that build upon the core functionalities of its native types. Crafted in pure FatScript, these additional types cater to various advanced programming needs and facilitate common design patterns.

Moreover, you will find domain-specific types embedded within libraries, such as Worker in the [async](#page-49-0) library, FileInfo in [file,](#page-58-0) HttpRequest (among others) in [http](#page-60-0), CommandResult in [system](#page-69-0) etc.

# <span id="page-18-1"></span>**Custom Types**

Besides using the types provided by the language or an external library, you may also create your own types, or extend existing ones with new behaviors.

### **Declaration**

To define a custom type in FatScript, you can use a simple assignment statement. The type definition can be wrapped in either parentheses or curly brackets. Both syntaxes are valid and have the same effect. You may also optionally define default values for the type's properties, as shown in the following example:

```
# Type definition with default values
Car = (km: Number = 0, color: Text = 'white', optional = null)
```
### **Global Uniqueness**

FatScript features a singular global meta-space, necessitating unique type names across your entire program and any included libraries. Attempting to define a type that shares a name with an existing type, even if in a different scope, triggers an AssignError. However, if the new definition is identical, it will simply be ignored.

To survey the types present in the global meta-space, the command  $\le$ -fat.std; sdk.getTypes; proves useful. This function enumerates all defined types, and details their definition locations with SOUrce: line: column markers. This feature helps navigating and understanding the structure of your code and its dependencies.

It is wise to steer clear of names already in use by  $fat.setd$  library types when defining new types.

While FatScript does not impose a strict naming protocol for library development, adopting a conflict-averse naming strategy is recommended. A common practice involves prefixing type names with some unique identifier that reflects your library's name, thereby reducing the likelihood of name clashes.

### **Usage**

To create instances of a custom type, call the type name as if it were a [method,](#page-33-0) optionally passing values for the properties:

```
# Type usage from defaults
car = Car()# outputs: { km: Number = 0, color: Text = 'white' }
# Type usage defaulting one of the properties
redCar = Car(color = 'red')# outputs: { km: Number = 0, color: Text = 'red' }
# Type usage, fully qualified
oldCar1 = Car(color = 'blue', km = 38000)# overrides both values
# Type usage, args using props sequence
oldCar2 = Car(41000, 'green')# overrides values using type definition order
```
By default, custom types return a scope of their properties. If you define an  $\alpha$ pply method, however, the type can return a different value. For example, here's a custom type Sum with an  $apply$  method that returns the sum of its a and b properties:

```
Sum = (a: Number, b: Number, apply = -> a + b)
Sum(1, 2) # output: 3
```
note that apply methods do have direct access to instance props

In this example, the output base type of apply is a number, not a scope. This also means that the original properties of the custom type are lost during instantiation and cannot be accessed again.

#### **Prototype members**

Those are special kind of methods, stored inside the type definition:

```
TypeWithProtoMembers = {
   ~ a: Number
  ~ b: Number
  setA = (newA: Number) -> self.a = newA
  setB = (newB: Number) \rightarrow self.b = newB<br>sum = (): Number -> self.a + self
                                 \rightarrow self.a + self.b
}
```
In this example,  $setA$ ,  $setB$  and  $sum$  are prototype members. Note that we needed to use  $self$ , which is a keyword that provides a self reference to the instance (or method) scope, so that we could gain access to the props.

# **Checking types**

If you're unsure about the type of an entry, you can simply check by comparing it with a type name:

```
place = 'restaurant'
place == Number # false<br>place == Text # true
place == Text
```
alternatively, use the typeOf method from the **SDK** library to extract the type name

Anything can be compared with the reserved word Type which identifies if it refers to a type:

Number == Type  $#$  true

Type can also be used to specify that a method takes a type parameter:

combine =  $(t: Type, val: Any): Any \rightarrow ...$ 

### **Type alias**

Types

In FatScript, you can create subtypes by aliasing an existing type. This means that the new type will inherit all of the properties of the base type. Here's an example:

```
_ <- fat.type.Text
Id = Text # creates an alias
```
Note that type aliases are hierarchical and can be used to classify values while still inheriting the same behavior. However, while the alias is considered equal to the base type, instances of the new type are not considered equal to the base type.

To check if a value is an instance of a type alias or its base type, you can use the less-equal comparison operator <=. This allows you to accept any type on the alias chain, down to the base type. Here's an example:

```
Id == Text # true, as Id is an alias of Text
x = Id(123) # id: Id = '123'<br>x == Text # false, however
x == Text # false, however x is Id it's not Text<br>x == Id # true. as expected x is of type Id
x == Id # true, as expected x is of type Id<br>x \leq T Text # true, as x is of Id which is an a
                    # true, as x is of Id which is an alias of Text
```
This feature allows for fine-grained matching on specific types, while still maintaining the flexibility to use different aliases for the same underlying type.

limitation: it is not possible to create aliases for Any, Type or Method

#### **Type constraints**

In FatScript, you can declare type constraints for method parameters. When a method is called, the argument is automatically checked against the type constraint. If the argument is not of the expected type or one of its subtypes, a TypeError is raised.

If the type constraint is a base type, any subtype of that type is also accepted as an argument. However, if the type constraint is a subtype, only arguments that match the subtype are accepted. Here's an example:

```
qeneralist = (x: Text) -> x
restrictive = (x: Id) -> x
```
In this example, the generalist method accepts both Text and Id arguments, because Id is a subtype of Text. The restrictive method only accepts Id arguments and not Text arguments, because Id is a subtype of Text, but not the other way around.

It's important to emphasize that custom types are derived from Scope. In this context, Scope would be the generalist type for, for instance, the custom type Car.

# **Mixin (advanced)**

When defining a type, you can add the features of an existing type simply by mentioning it on the type definition. This is called type inclusion or mixin.

For instance, to create a new type RentalCar with the properties of Car and an additional price property, you can write:

```
RentalCar = \{ # Includes
   Car
   # Additional prop
   price: Number
}
```
RentalCar(50) # { color: Text = 'white', km: Number = 0, price: Number = 50 }

If a property is not defined in the new type, it will inherit the default value from the included type. In the above example, the color and km properties of Car are present in RentalCar, with their default values.

### **Inheriting prototype methods**

Suppose we continue from the previous example of type TypeWithProtoMembers that has two properties a and b, and three prototype methods setA, setB and sum. To create a new type WithMoreMembers that adds a property c, a method setC and overrides the sum method, you can write:

```
WithMoreMembers = {
   # Includes
   TypeWithProtoMembers
   # Props (instance parameters)
   ~ a: Number
  ~\sim b: Number
   ~ c: Number
   # Prototype members (methods)
   setC = (newC: Number) -> self.c = newC
  sum = (): Number -> self.a + self.b + self.c
}
```
redeclaring the props allows the new type to also accept arguments at instantiation time, e.g.: WithMoreMembers(1, 2, 3) sets a, b and c

When creating a new instance of WithMoreMembers, all four prototype methods setA, setB, setC and sum will be available.

Note that if there is a redefinition of a property or method in the new type, the new definition takes precedence.

# **Type casting**

Types

In FatScript, the \* symbol is used for type casting, allowing you to treat one data type as another without altering the underlying data. This capability is especially useful for explicitly specifying the type or for treating values as compatible types, for example:

time.format(Epoch \* 1688257765448) # treats the number as a Unix Epoch value

### **Flexible type acceptance**

FatScript offers flexibility in type acceptance through the inclusion of a base type. This system allows for the creation of interrelated types that can be interchangeably used in methods or as elements in a List.

For example, consider the types A, B, and C. If types B and C exclusively incorporate type A in their definitions, they are considered to share the same characteristics derived from A, making B and C compatible types under the base of A.

Here is how this looks in code:

```
A = (B = (A, b = true)C = (A, C = true)# method1 accepts both types B and C
method1 = (a: A) -> 'valid'
# this logic also applies to lists
```
 $mixedList: List/A = [ B(), C() ]$ 

type flexibility is only possible if the data type is based on Scope

### **Caveat**

This system allows a method designed to accept an object of type B to also accept an object of type C due to their common base in A:

```
method2 = (x: B) -> 'valid'
method2(C()) # returns 'valid' (unexpectedly?)
```
Although the flexible system is generally useful, it may be inadequate when an exact type match is necessary. In such cases, the type could be explicitly verified within the method, for example, by using  $x = B$  to accept only objects of type B.

To restrict type flexibility and ensure an exact match, StrictType should be included in the type definition:

 $C = (A, StricctType, c = true)$  # C now requires strict type matching

This modification prevents C from being used where A or B are accepted, even though both share the same base type A.

# **Composite types**

In FatScript, composite types allow you to define complex data structures composed of simpler types to restrict parameter acceptance in methods and assignments. They are represented using slashes / to separate the types within the composite type definition.

Let's go through a few examples and understand how composite types work:

- 1. ListOfNumbers = List/Number, defines a composite type ListOfNumbers, which is a list that can only contain numbers.
- 2. Matrix  $=$  List/List/Number, defines a composite type Matrix, which is a list of lists that can only contain numbers.
- 3. MethodReturningListOfNumbers = Method/ListOfNumbers, defines a composite type MethodReturningListOfNumbers, which is a method that returns a ListOfNumbers.
- 4. NumericScope = Scope/Number, defines a composite type NumericScope, which is a scope whose entries can only be of type number.

## **See also**

• [Type package](#page-73-0)

# <span id="page-23-0"></span>**Any**

A virtual type that encompasses all types and no types at the same time.

# **Default type**

Any is the inferred type and return type when no type is explicitly annotated in a method. For example:

identity =  $-$  ->  $-$ 

is equivalent to:

identity =  $(\_$ : Any): Any ->  $\_$ 

Using Any, be it implicitly or explicitly, disables type checking for a parameter. The explicit annotation can be a useful in cases where you want to make it clear that you are giving flexibility in the accepted type.

Being too liberal with Any can make your code less predictable and harder to maintain. It's generally recommended to be more specific with type annotations whenever possible:

```
# Example of using Any that can lead to issues
console <- fat.console
doubleIt = (\text{arg: Any}): \text{Void} \rightarrow \text{consider.} \text{log}(\text{arg * 2})doubleIt(2) # prints: '4'<br>doubleIt('a') # yields: Err
                   # yields: Error: unsupported expression > Text <multiply> Number
```
This example shows that although the Any type annotation allows flexibility in the parameter type, it can also result in unexpected behavior if an argument of an unexpected type is passed in. By being more specific with the type annotation, such as Number, you can make your code more predictable and self-evident.

# Example of using a specific type annotation for more predictability

console <- fat.console

doubleIt =  $(num: Number): void \rightarrow console.log(num * 2)$ doubleIt(2)  $\#$  prints: '4' doubleIt('a') # yields: TypeError: type mismatch > num

By using Number as the type annotation, the doubleIt method is now more specific and only accepts arguments of type Number.

# **Comparisons**

The only possible operation with Any is comparing to it, but note that Any accepts all values indistinctly, so there is no practical use for it:

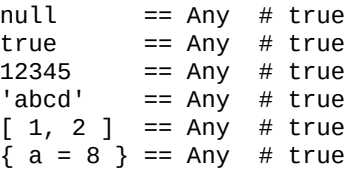

comparisons with Any can't be used to check for the presence of a value in a scope as even null is accepted

Void

# <span id="page-24-0"></span>**Void**

When you look into the 'Void', only 'null' can be seen.

# **Is there anybody out there?**

An entry is evaluated to null if not defined on current scope.

You can compare with  $null$  using equality  $==$  or inequality  $!=$ , like:

```
a == null # true, if 'a' is not defined
0 != null # true, because 0 is a defined value
```
Keep in mind that you can't declare an entry with no value in FatScript.

While you can assign null to an entry, it causes different behaviors depending on whether the entry already exists in the scope and whether it's mutable or not:

- If an entry hasn't been declared yet, assigning it null has no effect.
- If it already exists and is immutable, assigning null raises an error.
- If it already exists and is mutable, assigning null removes the entry.

## **Delete statement**

Assigning null to a mutable entry is the same as deleting that entry from the scope. If deleted, nothing is remembered about that entry in the scope, not even it's original type.

 $~\sim$  m = 4 # mutable number entry  $m = null$  # deletes m from scope

null "values" are always mutable, as in fact nothing is stored about them, and therefore they are the only kind of "value" that may transition from a mutable state to an immutable state when "reassigned"

## **Comparisons**

You can use Void to check against the value of an entry also, like:

()  $==$  Void  $#$  true  $\overrightarrow{\text{null}}$  == Void # true false ==  $Void$  # false  $0 =$   $=$  Void # false  $==$  Void # false  $[$ ] == Void # false  $\{\}$  == Void # false

Note that Void only accepts () and null.

# **Forms of emptiness**

In FatScript, the concept of "emptiness" or the absence of a value can be represented in two ways: using null or empty parentheses (). They are effectively identical, in terms of behavior in code:

```
null == null # true<br>() == null # true<br>() == () # true
         == null # true
         == () # true
```
### **Using null**

The null keyword explicitly denotes the absence of a value. It is commonly used in scenarios where a parameter or return value might not point to any value.

```
method(null, otherParam)
```
var = null

It can also be used to make a parameter optional, allowing methods to be called with varying numbers of arguments:

```
method = (mandatory: Text, optional: Text = null) -> {
   ...
}
```
null can be used explicitly in any context where an absence of value needs to be represented

### **Using empty parentheses**

When used in the context of method returns, () can signify that the method does not return any meaningful value.

```
fn = \rightarrow {
    doSomething
\left( \right)
```
}

Here, fn performs some action and then uses () to indicate the absence of a meaningful return value, effectively returning void.

the difference lies in code style, so this is just a suggestion, not a hard rule

# **See also**

• [Void prototype extensions](#page-74-0)

# <span id="page-26-0"></span>**Boolean**

Booleans are very primitive, they can only be 'true' or 'false'.

## **Comparisons**

Aside from equality == and inequality !=, booleans also accept the following operators:

### **& logical AND**

```
true & true == truetrue & false == false
false & true == false
false & false == false
```
AND short-circuits expression if left-hand side is false

### **| logical OR**

```
true | true == true
true | false == true
false | true == true
false | false == false
```
OR short-circuits expression if left-hand side is true

### **% logical XOR (exclusive OR)**

```
true % true == false
true % false == true
false % true == true
false % false == false
```
XOR always evaluates both sides of the expression

### **Bang operator**

!! coerces any type into boolean, like so:

- $\bullet$  null -> false
- zero (number) -> false
- non-zero (number) -> true
- empty (text/list/scope/chunk) -> false
- non-empty (text/list/scope/chunk) -> true
- $\bullet$  method -> true
- error -> false

logical AND/OR (&, |) and conditional flows (=>, ?) will implicitly coerce to boolean

### **See also**

- [Boolean prototype extensions](#page-75-0)
- [Flow control](#page-42-0)  $\bullet$

# <span id="page-27-0"></span>**Number**

A mathematical concept used to count, measure and do other [maths](#page-63-0) stuff.

# **Declaration**

The Number type is implemented as double. Here's how to declare a number:

```
a = 5 \# number declaration (immutable)<br>b: Number = 5 \# same effect, with type-checkin
                          # same effect, with type-checking
c: Number = a # initiating from entry value, also 5 d = 43.14 \# with decimals
                          # with decimals
```
To declare a mutable entry, prepend it with the tilde operator:

```
\sim a = 6 # mutable number entry
a == 1 # adds 1 to 'a', yields 7
```
## **Operating numbers**

Numbers accept quite a few operations:

- $\bullet$  == equal
- $\bullet$  ! = not equal
- $\bullet$  + plus
- $\bullet$  minus
- $\bullet$  \* multiply
- / divide
- % modulus
- $\bullet$  \*\* power
- $\bullet$  < less
- $\bullet$   $\leq$  less or equal
- $\bullet$  > more
- $\bullet$   $> =$  more or equal
- & logical AND
- | logical OR

### **Caveats**

For logical operations and flow control, keep in mind that zero is falsy and non-zero is truthy.

For equality operators, although 0 and  $null$  are evaluated as falsy, in FatScript they are not the same:

```
0 == null  # false
```
# **Precision**

Although the arithmetic precision of a IEEE 754 double is higher, fry employs rounding tricks to improve human readability when printing long decimal sequences as text. Additionally, it uses an epsilon of 1.0e-06 for 'equality' comparisons between numbers.

In 99.999% of use cases, this approach provides both more convenient comparisons and more natural-looking numbers:

```
# Equality epsilon
x = 1.0e-06x: Number = 0.000001
# Smaller differences are treated as the "same" number by comparison
x == 0.0000015Boolean: true # the 0.0000005 difference is ignored
```
Floating-point numbers aren't distributed evenly on the number line. They are dense around 0, and as the magnitude increases, the 'delta' between two expressible values increases:

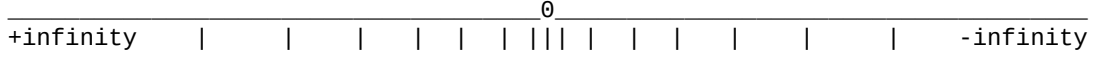

the biggest contiguous integer is 9,007,199,254,740,992 or 2^53

You can still have much larger numbers, around 10^308, which is:

100000000000000000000000000000000000000000000000000000000000000000000000000000 000000000000000000000000000000000000000000000000000000000000000000000000000000 000000000000000000000000000000000000000000000000000000000000000000000000000000 000000000000000000000000000000000000000000000000000000000000000000000000000

Bear in mind that if you add 1 to 10^308, no matter how many times you do it, it will always result in the same value! You need to add at least something near 10^293 in a single operation for it to be considered, as the numbers need to be of similar orders of magnitude. To discreetly handle numbers exceeding 2^53, consider using the [HugeInt](#page-29-0) type.

Also, the infinity keyword provides a clear, unambiguous representation of values that soar into the realms beyond the largest expressible numbers, approaching the theoretical infinity.

### **See also**

- [Number prototype extensions](#page-76-0)
- [Math library](#page-63-0)

# <span id="page-29-0"></span>**HugeInt**

An advanced numerical data type designed to handle very large integers.

# **Declaration**

The HugeInt type supports integers up to 4096 bits. Here's how you can declare a HugeInt:

```
h = 0x123456789abcdef \# HugeInt declaration
```
HugeInt is always expressed in hexadecimal format

# **Operating HugeInts**

HugeInt supports a variety of operations, making it versatile for complex calculations:

- $\bullet$  == equal
- $\bullet$  ! = not equal
- $\bullet$  + plus
- $\bullet$  minus
- $\bullet$  \* multiply
- / divide
- % modulus
- $\bullet$  \*\* power
- $\bullet$  < less
- $\bullet$   $\leq$  less or equal
- $\bullet$  > more
- $\bullet$   $> =$  more or equal
- & logical AND
- | logical OR

### **Caveats**

In FatScript, HugeInt is specifically designed as an unsigned type, and thus it can only represent positive values.

Interactions between HugeInt and other numeric types, such as [Number](#page-27-0), are not directly available. To perform such operations, you should convert the value to HugeInt using its constructor (available through the prototype extensions).

### **Precision**

HugeInt offers high precision for very large integers, essential in fields like cryptography and large-scale computations. This precision remains consistent across its entire range.

prime = 0xfffffffffffffffc90fdA... # a large prime number

Contrary to floating-point numbers, HugeInt represents discrete integer values, maintaining consistent precision and spacing throughout its range:

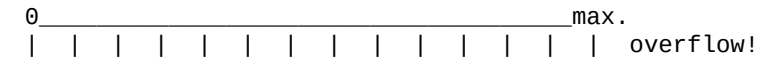

the maximum value is 2^4096 - 1, equivalent to a number with 1233 decimal digits or the 0xfff... literal (with 1024 repetitions of the letter f)

HugeInt is particularly well-suited for scenarios that demand exact integer arithmetic without rounding errors, especially when dealing with values far beyond the limits of [Number](#page-27-0) type. It is important to ensure that all operations remain within its supported capacity, as exceeding this limit will raise a ValueError.

### **See also**

• [HugeInt prototype extensions](#page-78-0)

# <span id="page-30-0"></span>**Text**

Text

Texts can hold many characters, and are sometimes referred to as strings.

# **Declaration**

Text entries are declared using quotes:

```
a = 'hello world' # smart text declaration<br>a = ''hello world'' # raw text declaration
                                   # raw text declaration
a: \text{Text} = \text{'hello world'} # smart, optionally verbose
```
# **Manipulating text**

### **Concatenation**

In FatScript, you can concatenate, or join, two texts using the + operator. This operation connects the two texts into one. For example:

 $x1 = 'ab' + 'cd'$  # Outputs 'abcd'

### **Text Subtraction**

FatScript also supports a text subtraction operation using the - operator. This operation removes a specified substring from the text. For instance:

```
x2 = 'ab cd'
x2 - ' ' == 'abcd' # Outputs true
```
In the above example, the space character ' ' is removed from the original text 'ab cd', resulting in 'abcd'.

### **Text Selection**

Selection allows you to access specific parts of a text using indices. In FatScript, you can use either positive or negative indices. Positive indices start from the beginning of the text (0 is the first character), and negative indices start from the end of the text (-1 is the last character).

for detailed explanation about the indexing system in FatScript, refer to the section on accessing and selecting items in [List](#page-35-0)

When only one index is passed to the selection function, a single character from the text is selected. When a range is passed to the function, a fragment from the text is selected. This selection is inclusive, meaning that it includes the characters at both the start and end indices, unless using half-open range operator ..< exclusive on the right-hand side.

Like with lists, accessing items that are out of valid indices will generate an error. For selections, no errors are generated when accessing out-of-bounds indices; instead, an empty text is returned.

```
x3 = 'example'x3(1) # 'x'
x3(2, 4) # 'amp'
x3(..2) # 'exa'
x3(..<2) # 'ex'
```
# **Special characters**

Characters such as quotes  $'$  / " can be escaped with backslash  $\setminus$ .

```
'Rock\'n\'roll'
"Where is \"here\"?"
```
you only need to escape quotes of same type used as text delimiter

Other supported escape sequences are are:

- backspace \b
- new line \n

Text

- carriage return \r
- $\bullet$  tab \t
- escape \e
- octet in base-8 representation \000
- $\bullet$  octet in hexadecimal representation  $\lambda x$ hh
- backslash itself \\  $\bullet$

### <span id="page-31-0"></span>**Smart texts**

When declared with single quotes ', the smart mode is enabled, and interpolation is performed for any code wrapped in curly brackets {...}:

```
text = 'world'interpolated = 'hello {text} ' # outputs 'hello word'
```
the template is processed in a layer with access to current scope

Note that the use of new lines or other smart texts inside the interpolation template code is not supported, but you can make method calls if you need to compose the result with something more complex.

You can avoid interpolation by escaping the opening bracket:

escaped = 'hello \{text}' # outputs 'hello {text}'

Alternatively, you can avoid interpolation by using raw texts.

### **Raw texts**

When declared with double quotes " the raw text mode is assumed and interpolation is disabled.

Smart mode vs. raw mode example:

```
'I am smart: {interpolated}' \# using value from previous example<br>I am smart: hello world \# replacement occurs
I am smart: hello world
"I am raw: {interpolated}" # brackets are just common characters
I am raw: {interpolated} # no interpolation occurs
```
# **Operating texts**

- $\bullet$  == equal
- $\bullet$  ! = not equal
- $\bullet$  + plus (concatenate)
- minus (removes substring)
- $\bullet$  < less (alphanumeric)
- $\leq$  less or equal (alphanumeric)
- $\bullet$  > more (alphanumeric)
- > = more or equal (alphanumeric)
- & logical AND (coerced to boolean)
- | logical OR (coerced to boolean)

# **Encoding**

FatScript is designed to operate with text encoded in UTF-8. This design choice acknowledges the prevalence of these encoding systems and optimizes the language for broad compatibility.

UTF-8 is a multi-byte encoding system capable of representing any character in the Unicode standard. This universal character encoding scheme uses 8 to 32 bits to represent a character, enabling the depiction of a vast array of symbols from numerous languages and writing systems. Notably, the first 128 characters (0-127) of UTF-8 align precisely with the ASCII set, making any ASCII text a valid UTF-8 encoded string.

In FatScript, the Text data type is a sequence of Unicode characters, inherently encoded in UTF-8, therefore operations such as text.size, text(index), and text(1..4) will correctly count, access, or slice text irrespective of the complexity of the characters. These operations consider a complete multi-byte UTF-8 character as a single unit, ensuring correct and predictable behavior.

# **See also**

• [Text prototype extensions](#page-79-0)

# <span id="page-33-0"></span>**Method**

Methods are recipes that can take arguments to "fill in the blanks".

### **Definition**

A method is anonymously defined with a thin arrow ->, like so:

```
<parameters> -> <recipe>
```
Parameters can be omitted if none are needed:

```
-> <recipe> # arity zero
```
To register a method to the scope, assign it to an identifier:

```
<identifier> = <parameters> -> <recipe>
```
Parameters within a method's execution scope are immutable, ensuring that the method's operations do not alter their original state. For mutable behavior, consider passing a scope or utilizing a [custom type](#page-18-1) capable of encapsulating multiple values and states.

# **Optional parameters**

While method signatures typically require a fixed number of mandatory parameters, FatScript supports optional parameters through default values:

```
greet = (name: Text = 'World') -> {
   "Hello, {name}"
}
```
In this example, the name parameter is optional, defaulting to 'World' if no argument is provided. This feature allows for more flexible method invocations.

# **Argument handling**

Method calls in FatScript are designed to accept more arguments than required; extra arguments are simply ignored. This behavior is part of the language's design to enhance flexibility and performance.

### <span id="page-33-1"></span>**Auto-return**

FatScript uses auto-return, meaning the last standing value is returned:

```
answer: Method = (theGreatQuestion) \rightarrow {
   # TODO: explain Life, the Universe and Everything
   42
}
```

```
answer("6 \times 7 = ?") # outputs: 42
```
# **Automatic calls**

FatScript introduces a unique feature that simplifies method calls, when no arguments are involved. This feature is known as the "automatic call trick" and it offers several key benefits:

- **Reduced Boilerplate**: Reduces the need for parentheses, making code cleaner and more concise, for zero-parameter methods that act like properties.
- **Dynamic Computation**: Allows for dynamic computation with outputs that can change based on the object's internal or global state.
- **Deferred Execution**: Enables deferred execution, useful in asynchronous programming and complex initialization patterns.

Method

### **Basic usage**

In FatScript, a method defined without parameters is executed "automagically" when referenced:

```
foo = \{ bar = -> 'Hello!'
}
# Both lines below output 'Hello!'
foo.bar() # explicit call<br>foo.bar   # automatic cal
             # automatic call
```
#### **Referencing**

To reference a method without triggering the automatic calling feature, you can use the the get syntax:

foo('bar') # yields a reference to foo.bar, without calling it

FatScript also offers self and root keywords to reference methods at the local and global levels, respectively:

```
self('myLocalMethod')
root('myGlobalMethod')
```
### **Avoiding an automatic call**

The tilde  $\sim$  operator allows you to bypass the automatic call feature, providing flexibility in method handling:

```
# Both lines below fetch the method reference, without calling it
foo.~bar
~ myMethod
```
Or you can simply wrap the method call into yet another (anonymous) method:

-> foo.bar

#### **Passing methods as arguments**

There's an important exception when it comes to passing methods as arguments, specifically in the case of a local method:

```
another(bar) # passes `bar` as a reference, without executing it
```
however, this does not apply with chaining: another (foo.bar) passes the result of bar, not the reference

In this case, to pass the value resulting of the local method bar, an explicit call must be made:

another(bar())

this behavior might seem counterintuitive, but it is extremely useful in various use cases, such as when passing methods to [reduce,](#page-83-0) to an [asynchronous task,](#page-49-0) to a [mapping](#page-45-2) operation etc.

### **Implicit argument**

A convenience offered by FatScript is the ability to reference a value passed to the method without explicitly specifying a name for it. In this case, the implicit argument is represented by the underscore \_.

Here's an example that illustrates the use of implicit argument:

double =  $\leftarrow$  \* 2 double(3)  $\#$  output: 6

You can use an implicit argument whenever you need to perform a simple operation on a single parameter without assigning a specific name to it, but note that the method must have arity zero to trigger it.

### **See also**

• [Method prototype extensions](#page-81-0)

# <span id="page-35-0"></span>**List**

Lists are ordered collections of items of the same type, accessed by index.

# **Definition**

Lists are defined with square brackets [], like so:

```
list: List/Text = \lceil 'apple', 'pizza', 'pear' ]
```
Lists do not allow mixing of types. The type of a list is determined by the first item added to it, consequently, empty lists are untyped.

Lists skip empty positions, so an item that evaluates to null is ignored:

 $a = 1$  $c = 3$  $[a, b, c]$  # outputs:  $[1, 3]$  (b is skipped over)

## **Access**

### **Individual items**

List items can be accessed individually with zero-based index call:

```
list(0) # 'apple'
list(2) # 'pear'
```
Negative values will index backwards, starting from -1 as the last item:

 $list(-1)$  # 'pear'

Accessing items that are out of valid indices will generate an error:

```
0 1 2 >2Error [ 'apple', 'pizza', 'pear' ] Error
\leq -3 -3 -2 -1
```
### **Selections**

Indexes for start and end work exactly the same as when accessing individual items, so negatives count from the last item and can be regressive. However, when using ranges, no errors are generated when accessing out-of-bounds indices; instead, an empty list is returned.

```
list(0..0) # [ 'apple' ]
list(4..8)  # []list(1..-1) # [ 'pizza', 'pear' ]
```
One index can be left blank, and the start from the first or the end at the last item is assumed:

```
list(..1) # [ 'apple', 'pizza' ]list(1..) # [ 'pizza', 'pear' ]
```
# **Nested lists**

A matrix can be used and accessed like so:

```
matrix = [ [ 1, 2, 3 ]
 [ 4, 5, 6 ]
\overline{1}
```
 $matrix(1)(0)$  # yields 4 (1: second line, then 0: first index)

for simplicity, the example uses a 2D matrix, but could be n-dimensional
## **Operations**

- $\bullet$  == equal
- $\bullet$  ! = not equal
- + addition (concatenation effect)
- - subtraction (difference effect)
- & logical AND
- | logical OR

logical AND/OR evaluate empty lists as false, otherwise true

#### **List addition (concatenation)**

The list addition operation allows you to combine two lists into a new list:

 $x = [1, 2, 2, 3]$  $y = \begin{bmatrix} 3 \\ 3 \\ 3 \end{bmatrix}, 4, 4$  $x + y$  # result: [1, 2, 2, 3, 3, 3, 4, 4]

In this case, using the addition operator + to merge lists x and y, the elements from both lists are combined into a single list. The order of the elements in the resulting list is determined by the order in which the lists were added.

there is no removal of duplicate elements during the concatenation

#### **Quick-append**

For better performance, you can take advantage of += operator, e.g.:

```
\sim list += [ value ] # faster
# same effect as
~\sim list = []
list = list + [ value ] # concatenation (slower)
```
Another detail of the += operator, which also applies to other types, is the automatic initialization by omission, where if the entry has not yet been declared previously, it acts as a simple assignment.

#### **List subtraction (difference)**

The list subtraction operation allows you to remove elements from the second operand that are present in the first operand, resulting in a list containing only unique values:

```
x = [1, 2, 2, 3]y = \begin{bmatrix} 3 \\ 3 \\ 4 \end{bmatrix}, \begin{bmatrix} 4 \\ 4 \\ 1 \end{bmatrix}x - y # result: [1, 2]y - x # result: \begin{bmatrix} 4 \end{bmatrix}
```
In this case, when we subtract the list y from the list x, the elements with the value 3 are removed because they are present in both lists. The result is the list  $\lceil 1, 2 \rceil$ . Similarly, when we subtract the list x from the list y, the only remaining element is the value 4.

only exactly identical values are removed during the subtraction

- [List prototype extensions](#page-82-0)
- [Mapping over a List](#page-45-0)

# **Scope**

A scope is akin to a dictionary, where keys are associated with values.

## **Definition**

Scopes are defined using curly brackets  $\{\}$ , as shown below:

```
myCoolScope = {
 place = 'here'
 when = 'now'
}
```
Scopes store entries in alphabetical order, a characteristic that becomes apparent when [mapping over a scope.](#page-45-1)

## **Access**

There are three ways you can directly access entries inside a scope.

#### **Dot syntax**

myCoolScope.place # output: 'here'

#### **Get syntax**

```
# assuming prop = 'place'
myCoolScope(prop) # output: 'here'
```
In both methods, if the property is not present, null is returned. If the outer scope is not found, an error is raised.

#### **Optional chaining syntax**

Use the question-dot ?. operator to safely chain potentially non-existent outer scopes:

nonExisting?.prop # returns null

The optional chaining syntax does not raise an error when the outer scope is  $null.$ 

## **Operations**

- $\bullet$  == equal
- $\bullet$  ! = not equal
- + addition (merge effect)
- - subtraction (difference effect)
- & logical AND
- | logical OR

logical AND/OR evaluate empty scopes as false, otherwise true

### **Scope addition (merge)**

The second operand acts as a patch for the first operand:

 $x = \{ a = 1, b = 3 \}$  $y = \{ b = 2 \}$  $x + y$  # results in {  $a = 1$ ,  $b = 2$  }  $y + x$  # results in {  $a = 1$ ,  $b = 3$  }

values from the second operand replace those from the first

#### **Scope subtraction (difference)**

Subtraction removes elements from the first operand that are identical to those in the second operand:

Scope

```
x = \{ a = 1, b = 3 \}y = \{ a = 1 \}
```
 $x - y$  # results in {  $b = 3$  }

only values that are exactly identical are removed

## **Scoped Blocks**

Scoped Blocks in FatScript allow for executing statements within the context of a specific scope:

```
object.{
  # Statements executed in the context of 'object'
}
```
Here, object is the target scope. Within the block, you can directly access and modify object's properties.

#### **Features**

- **Isolation**: entries declared within a Scoped Block are local to that scope and do not affect the outer scope
- **Outer Scope Access**: Scoped Blocks can access entries from the outer scope

#### **Example**

```
x = \{\}x.{
 a = 5 # 'a' is now a property of 'x'
 b = a + 3 # 'b' is also a property of 'x'
}
```
## **Scope interactions**

FatScript uses sophisticated mechanisms for managing variables across different scopes, leveraging concepts of lexical scoping and shadowing to provide powerful programming capabilities. This section explores these mechanisms, including assignment nuances, increment/decrement behaviors, and the innovative use of the += operator for boolean toggling.

#### **Assignment**

The assignment operator (=) copies values from outer scopes into current scope, defining a new value:

```
~\sim~ n = 1
x = \{\}x.\{ - n = n \} # now x.n == 1, and x.n is independent from root.n
x.\{ c = n \} # has similar effect, however 'c' is immutable
```
the same concept applies to code running on a method scope

#### **Caveat**

Using  $\sim$  n = n + 1 inside a block or method adds a new 'n' in the current scope, initialized with the value of n + 1 from the nearest enclosing scope, without altering the outer n.

#### **Incrementing and decrementing**

Increment (+=) and decrement (-=) operations, interact with variable scoping in a different way. These operations search for the nearest instance of a variable, starting from the current scope and moving outward recursively, and then modify that instance directly.

```
\sim outerN = 1
fn = -> {
   outerN += 1 # targets and increments 'outerN' in the outer scope
}
```
#### **Auto-initialization with +=**

#### Scope

FatScript also provides a special behavior regarding increment operator (+=). If the entry doesn't exist, increment works as a regular assignment as if you had written the following for  $n \neq 1$ :

n == Void ? n = 1 : n += 1

The auto-initialization feature can be particularly useful when used in combination with *dynamic entries* for dynamic programming.

this feature is exclusively available for increment operator, decrement can't initialize non-existent values

#### **Boolean toggling with +=**

Generally, booleans don't allow addition operations. FatScript, however, extends the += operator's functionality to boolean types, allowing for an intuitive toggle mechanism within inner scopes.

The expression flag += !flag effectively toggles the boolean value, even when flag is defined in an outer scope.

in the particular case of booleans, the only distinction between  $=$  and  $+=$  is scoping

#### **Other compound assignment operators**

Similarly, other compound assignment operations such as  $* =$ ,  $/ =$ ,  $* =$ , and  $* =$  are supported by numeric types and respect the same scoping rules that apply to increment and decrement operations.

- [Dynamic entries](#page-16-0)
- [Scope prototype extensions](#page-84-0)
- [Mapping over a scope](#page-45-1)

## <span id="page-40-0"></span>**Error**

There is great wisdom in expecting the unexpected too.

## **Default subtypes**

While some errors may be raised with the base Error type, most are [subtyped.](#page-20-0)

See the definitions in the **error** prototype extensions.

## **Declaration**

Errors can also be raised explicitly; you must use the **type constructor**:

```
_ <- fat.type.Error
```
Error('an error has ocurred')  $#$  raises a generic error

```
MyMistake = Error
MyMistake('another error has ocurred') # raises a MyMistake subtype error
```
## **Comparisons**

Errors always evaluate as falsy:

Error() ? 'is truthy' : 'is falsy' # is false

Errors are comparable to their type:

 $Error() == Error # true$ 

read also about **type comparison** syntax

A naive way of handling errors could be:

```
_ <- fat.console
# handling the returned error
maybeFail() <= Error => log('an error has happened')
_ => log('success')
```
this only works if  $option -e / continue$  on error is set

Another naive way to deal with errors, but one that always works, is to use a **[default operation](#page-42-0)**:

```
maybeFail() ?? log('an error occurred')
```
Although the naive approach may work, the proper way to deal with errors is by setting an error handler using the trapWith method found in the [failure library.](#page-56-0)

- [Failure library](#page-56-0)
- [Error prototype extensions](#page-85-0)

## **Chunk**

Chunks are just binary blocks of data.

## **Declaration**

Chunks cannot be declared explicitly; you must use the [type constructor](#page-86-0) and apply one of the following strategies:

```
- <- fat.type.Chunk
Chunk(null) \# Void -> (empty chunk)<br>Chunk(true) \# Boolean -> '\001'
\begin{array}{lll} \text{Chunk}(\text{true}) & \text{# Boolean } \text{-> '001'} \\ \text{Chunk}(65) & \text{# Number } \text{-> 'A'} \end{array}Chunk(65) # Number -> 'A'<br>Chunk('ABC') # Text -> 'ABC'
                                        Chunk('ABC') # Text -> 'ABC'
Chunk([65, 66, 67]) # List/Number -> 'ABC'
```
numbers are expected to be valid byte values (0-255), otherwise an error is raised

## **Manipulating Chunks**

#### **Concatenation**

In FatScript, you can concatenate, or join, two chunks using the + operator. For example:

 $abCombined = chunkA + chunkB$ 

#### **Chunk Selection**

Selection allows access to specific parts of a chunk using indices. FatScript supports both positive and negative indices. Positive indices start from the beginning of the chunk (with 0 as the first byte), while negative indices start from the end (-1 is the last byte).

for detailed explanation about the indexing system in FatScript, refer to the section on accessing and selecting items in [List](#page-35-0)

Selecting with one index retrieves a single byte from the chunk (as number). Using a range of bytes, selects a fragment inclusive of both start and end indices, except when using the half-open range operator ..<, which is exclusive on the righthand side.

Accessing indices outside the valid range will generate an error for individual selections. For range selections, out-of-bounds indices result in an empty chunk.

```
x3 = Chunk('example')
x3(1) # 120 (ASCII value of 'x')
x3(..2) # new Chunk containing 3 bytes (corresponding to 'exa')
```
#### **Comparisons**

Chunk equality  $==$  and inequality  $!=$  comparisons are supported.

### **See also**

• [Chunk prototype extensions](#page-86-0)

## <span id="page-42-1"></span>**Flow control**

Move along in a continuous stream of decisions that should be made.

#### <span id="page-42-0"></span>**Fallback**

Default or nullish coalescing operations, are defined with double question marks ?? and work the following way:

<maybeNullOrError> ?? <fallbackValue>

In case the left-hand side is not null nor Error, then it's used; otherwise, fallbackValue is returned.

similarly you can use the nullish coalescing assign operator ??=

### **If**

If statements are defined with a question mark ?, like so:

<condition> ? <response>

as there is no alternative null is returned if condition is not met

### **If-Else**

If-Else statements are defined with a question mark ? followed by a colon :, like so:

```
<condition> ? <response> : <alternativeResponse>
```
To use multiline  $If -Else$  statements, wrap the response in curly brackets  $\{\ldots\}$  like so:

```
<condition> ? {
   <response>
} : {
   <alternativeResponse>
}
```
#### **Cases**

Cases are defined with the thick arrow => and are automatically chained, creating an intuitive and streamlined syntax similar to a switch statement without the possibility of fall-through. This allows for unrelated conditions to be mixed together, ultimately resulting in a more concise "if-else-if-else" structure:

```
<condition1> => <responseFor1>
<condition2> => <responseFor2>
<condition3> => <responseFor3>
...
```
Example:

```
choose = (x) -> {
 x = 1 => a'x == 2 => 'b'x == 3 => 'c'}
choose(2) # 'b'choose(8) # null
```
To provide a default value for your method, you can add a catch-all case using an underscore \_ at the end of the sequence:

```
choose = (x) -> {
 x == 1 => 'a'
x == 2 => 'b'x = 3 \implies 'c'\Rightarrow 'd'
}
```
Flow control

```
choose(2) # 'b'choose(8) # 'd'
```
For more complex scenarios, you can use blocks as outcomes for each case:

```
...
  condition \Rightarrow {
     # do something
      'foo'
   }
  = => {
     # do something else
      'bar'
   }
...
```
Cases must end in a catch-all case or end of block. The most effective use of Cases is within methods at the bottom of the method body.

While it's possible to add nested Cases, it's best to avoid overly complex constructions. This makes code harder to follow and likely misses the point of using this feature.

It may be more appropriate to extract that logic into a separate method. FatScript encourages developers to split logic into distinct methods, helping to prevent spaghetti code.

### **Switch**

The Switch operator is denoted by the double right arrow >> symbol, which guides the flow of control based on the value's match against a series of cases:

Syntax:

```
<value> >> {
   <caseValue1> => <responseFor1>
   <caseValue2> => <responseFor2>
 ...
   _ => <defaultResponse>
}
```
Each case in the Switch block is evaluated in order until a match is found and the result of the matching case is returned:

```
choose = \rightarrow _ \rightarrow {
  1 \Rightarrow 'one'2 \Rightarrow 'two'3 \Rightarrow 'three'
   = \rightarrow 'other'
}
choose(2) # 'two'
choose(4) # 'other'
```
Switch cases can also involve expressions, allowing for dynamic matching:

```
evaluate = (x, y) -> x >> {
 y + 1 => 'just above y'y - 1 => 'just below y''
        => 'not directly around y'
}
evaluate(5, 4) \# 'just above y'
evaluate(3, 4) \# 'just below y'
evaluate(7, 4) # 'not directly around y'
```
#### **Tap**

The Tap operator is denoted by the double left arrow << symbol, which facilitates the execution of side effects without altering the main result of an expression. It is designed to process values through specified methods (taps) that can perform side effects, while still returning the original value of the expression.

#### Flow control

Syntax:

<result> << <tapMethod>

the right-hand side of a tap must always be a [method](#page-33-0)

In this structure, <result> is an expression whose value is passed to <tapMethod>, which executes using <result> as its input but does not affect the final value of the expression. Instead, <tapMethod> is used purely for its side effects.

See how the tap operator can be used:

```
console <- fat.console
```
increment =  $x \rightarrow x + 1$ 

result =  $\text{increment}(4) \ll \text{console.log}$ 

In this example, increment(4) computes to 5, which is then passed to console.log and although console.log returns null, the final result assigned to result is 5.

Multiple side effects can be chained sequentially, each receiving the same initial result:

 $val = pure(in) \ll fx1 \ll fx2 \ll fx3$ 

## **Loops**

Repeat, repeat, repeat, repeat, repeat...

#### **Base syntax**

All loops are build with an "at" sign @, like so:

```
<expression> @ <loopBody>
```
#### **While loop**

The loop body will execute while the expression evaluates to:

- $entrie$
- non-zero number
- non-empty text/chunk

The execution will terminate when the expression evaluates to:

- false
- null
- zero number
- empty text/chunk
- error

For example, this loop prints numbers 0 to 3:

```
_ <- fat.console
```

```
~\sim~ i = 0
(i < 4) @ log(i)
```
 $i$  += 1

}

## **Mapping syntax**

You can map over ranges, lists and scopes with a mapper, like so:

```
<range|collection> @ <mapper>
```
A new list is generated based from the return values of the mapper.

#### **Mapping over a range**

Using range operator . . the mapper will receive a number as input sequentially from the left bound to the right bound:

4..0 @ num -> num + 1 # returns [ 5, 4, 3, 2, 1 ]

range syntax is inclusive on booth sides, e.g. 0..2 yields 0, 1, 2

There is also half-open range operator ..< exclusive on the right-hand side.

caveat: half-open range won't work with reverse direction, always needs to be from the minimum to maximum

#### <span id="page-45-0"></span>**Mapping over a list**

The mapper will receive items in order (from left to right):

[ 3, 1, 2 ] @ item -> item + 1 # returns [ 4, 2, 3 ]

#### <span id="page-45-1"></span>**Mapping over a scope**

The mapper will receive the names (keys) of the entries stored in the scope in alphabetical order:

{  $c = 3$ ,  $a = 1$ ,  $b = 2$  } @ key -> key # yields [ 'a', 'b', 'c' ]

on the examples we have used list and scope literals, but an entry or call that evaluates to a list or a scope will have the same effect

To access entries in a scope, you refer to it by name, but in this case, it needs to be defined in the outer scope, for example:

myScope = { c = 3, a = 1, b = 2 } myScope @ key -> myScope(key) # returns [ 1, 2, 3 ]

FatScript uses an intelligent caching feature that prevents this syntax from generating additional effort to search for the current element in the scope while mapping.

## **Libraries**

Let's talk about the sweet fillings baked into FatScript: the libraries!

## **Standard libraries**

#### **Essentials**

These are the fundamental libraries you would expect to be available in a programming language, providing essential functionality:

- [async](#page-49-0) Asynchronous workers and tasks
- [color](#page-51-0) ANSI color codes for console
- [console](#page-52-0) Console input and output operations
- [curses](#page-53-0)  Terminal-based user interface
- [enigma](#page-55-0) Cryptography, hash and UUID methods
- [failure](#page-56-0) Error handling and exception management
- $\bullet$  [file](#page-58-0)  File input and output operations
- [http](#page-60-0)  HTTP handling framework
- [math](#page-63-0)  Mathematical operations and functions
- [recode](#page-65-0)  Data conversion between various formats
- [sdk](#page-67-0) Fry's software development kit utilities
- [system](#page-69-0)  System-level operations and information
- $\bullet$  [time](#page-71-0)  Time and date manipulation

### **Type Package**

[This package](#page-73-0) extends the features of FatScript's [native types](#page-18-0):

- [Void](#page-74-0)
- [Boolean](#page-75-0)
- [Number](#page-76-0)
- [HugeInt](#page-78-0)
- [Text](#page-79-0)
- [Method](#page-81-0)
- [List](#page-82-0)  $\bullet$
- [Scope](#page-84-0)  $\bullet$
- [Error](#page-85-0)
- [Chunk](#page-86-0)  $\bullet$

#### **Extra package**

[Additional types](#page-87-0) implemented in vanilla FatScript:

- [Date](#page-88-0)  Calendar and date handling
- **Duration** Millisecond duration builder
- **Fuzzy** Probabilistic values and fuzzy logic operations
- [HashMap](#page-92-0)  Quick key-value store
- [Logger](#page-94-0)  Logging support
- [Memo](#page-95-0) Generic memoization utility
- [Option](#page-96-0)  Encapsulation of optional value
- [Param](#page-98-0)  Parameter presence and type verification
- [Sound](#page-100-0)  Sound playback interface  $\bullet$
- [Storable](#page-101-0)  Data store facilities  $\bullet$

## **Import-all shorthand**

If you want to make all of them available at once, you can simply do the following, and all that good stuff will be available to your code:

 $\overline{\phantom{a}}$  - fat.

While this feature can be convenient when experimenting on the REPL, be aware that it brings in all the library's constants and method names, potentially polluting your global namespace.

#### **fat.std**

Alternatively, import the "standard" library, which imports all types (including those from the extra package), as well as named imports from all other packages, like this:

 $-$  <- fat.std

This is equivalent to:

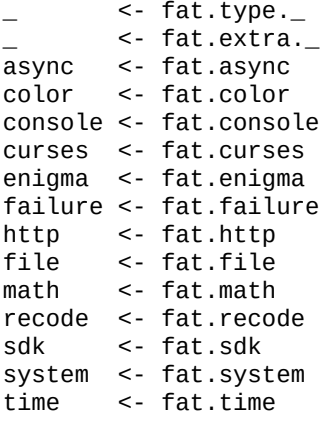

Note that importing everything in advance can add unnecessary overhead to the startup time of your program, even if you only need to use a few methods.

As a best practice, consider importing only the specific modules you need, with [named imports](#page-13-0). This way, you can keep your code clean and concise, while minimizing the risk of naming conflicts or performance issues.

#### **Hacking and more**

Under the hood, libraries are built using embedded commands. To gain a deeper understanding and explore the inner workings of the interpreter, dive into [this more advanced topic](#page-103-0).

## <span id="page-49-0"></span>**async**

Asynchronous workers and tasks

### **Import**

 $-$  <- fat.async

## **Types**

The async library introduces the Worker type.

#### **Worker**

The Worker is a simple wrapper around an asynchronous operation.

#### **Constructor**

**Name Signature Brief** 

Worker (task: Method, wait: Number) Builds a Worker in standby mode

The Worker constructor takes two arguments:

- **task**: The method to be executed asynchronously (the method may not take arguments directly, but you may curry those in using two arrows on the definition  $\rightarrow \rightarrow$ ).
- **wait** (optional): A timeout in milliseconds. If the task does not finish within this time, it is cancelled.

#### **Prototype members**

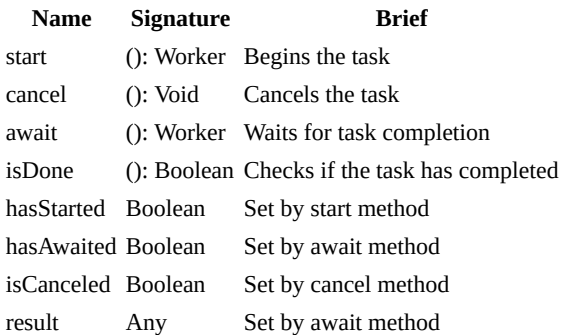

## **Standalone Methods**

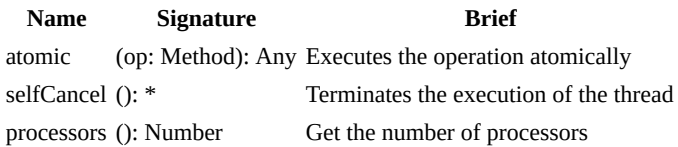

## **Usage Notes**

Worker instances are mapped to system threads on a one-to-one basis and get executed as per the system's scheduling. This implies that their execution may not always be immediate. To wait for the result of a Worker, employ the await method.

Unlike in other contexts, in asynchronous code, the task: Method executes without access to the scope in which it is created. It can only access properties that have been 'curried'  $\rightarrow$   $\rightarrow$  into its execution scope or those that are directly accessible in the global scope.

The global memory limit is shared by all Workers, but a completely new context, including a separate stack, is allocated for each one. However, in the event of an irrecoverable or fatal error, such as memory or stack exhaustion by one of the Workers, the interpreter will be halted and all threads terminated.

to keep maximum performance, avoid using [text interpolation](#page-31-0) within asynchronous tasks

#### **Examples**

```
async <- fat.async
math <- fat.math
time <- fat.time
# Define a slow task
slowTask = (seconds: Number): Text \rightarrow -> {
   time.wait(seconds * 1000)
   'done'
}
# Start the task as a Worker
worker = Worker(slowTask(5)).start
# Get the worker result
result1 = worker.await.result # blocks until task is done
# Start a task with timeout
task = Worker(slowTask(5), 3000).start # task should timed out
# Get the task result
result2 = task.await.result # blocks until task is done or timeout occurs
```
the await method will raise AsyncError if the task times out before completion

#### **atomic**

The atomic wrapper is a critical tool for ensuring thread safety and data integrity in concurrent programming. When multiple workers or asynchronous tasks access and modify shared resources, race conditions can occur, leading to unpredictable and erroneous outcomes. The atomic operation addresses this issue by guaranteeing that the method it wraps is executed atomically. This means the entire operation is completed as a single, indivisible unit, with no possibility of other threads intervening partway through for the same operation. This is particularly important for operations such as incrementing a counter, updating shared data structures or files, or performing any action where the order of execution matters:

```
async.atomic(-> file.append(logFile, line))
```
While atomic operations are a powerful tool for ensuring consistency, it's important to be mindful of the potential for contention it introduces. Contention occurs when multiple threads or tasks attempt to execute an operation simultaneously, leading to potential performance bottlenecks as each thread waits its turn. Overuse or unnecessary use of atomic operations can significantly degrade the performance of your application by reducing concurrency. Keep only the critical section of code that absolutely requires atomicity enclosed as an atomic operation.

under the hood, atomic operations are fundamentally guarded by a single global mutex

#### **Async in Web Build**

When using fry built with Emscripten (for example, when using **[FatScript Playground](https://fatscript.org/playground)**), the platform's limited support for multi-threading affects the Worker implementation. To maximize cross-platform code compatibility, Worker tasks execute inline and block the main thread when the start method is called. This approach compromises the advantages of asynchronous execution but allows a consistent implementation across platforms in many scenarios.

#### **See also**

• [Time library](#page-71-0)

## <span id="page-51-0"></span>**color**

ANSI color codes for console

### **Import**

 $_{-}$  <- fat.color

## **Constants**

- $\bullet$  black, 0
- $\bullet$  red, 1
- $\bullet$  green, 2
- yellow, 3
- $\bullet$  blue, 4 • magenta, 5
- $\bullet$  cyan, 6
- white, 7
- bright.black, 8
- bright.red, 9
- bright.green, 10
- bright.yellow, 11
- bright.blue, 12
- bright.magenta, 13
- bright.cyan, 14
- bright.white, 15

## **Methods**

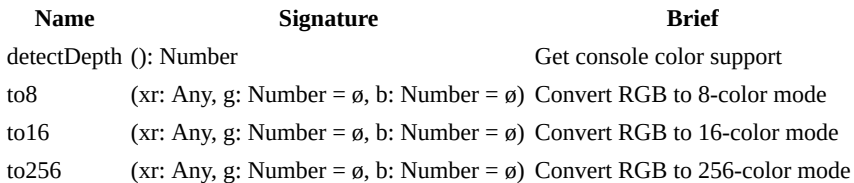

## **Usage Notes**

#### **to8, to16 and to256**

The parameter xr can be an optional text representing the color in HTML format. For example, it can be provided as 'fae830' or '#fae830' (yellow):

```
color <- fat.console
console <- fat.console
console.log('hey', color.to16('fae830'))
console.log('hey', color.to256('fae830'))
```
However, if  $xr$  is a number between 0 and 255 representing  $r$ , then the g and b parameters will be required:

console.log('hey', color.to256(250, 232, 48)) // same result

these methods may produce approximations of the original color in 8, 16 or 256 depths and not the exact true color

- [Console library](#page-52-0)
- [Curses library](#page-53-0)
- $\bullet$  [256 Colors](https://www.ditig.com/256-colors-cheat-sheet)

## <span id="page-52-0"></span>**console**

Console input and output operations

## **Import**

 $\_$  <- fat.console

## **Methods**

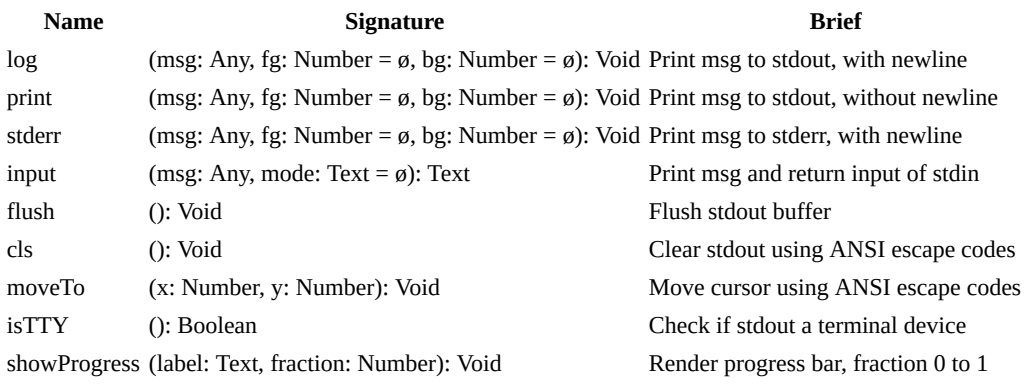

the methods log, stderr and input ensure thread safety in asynchronous scenarios

## **Usage Notes**

#### **output**

By default, stdout and stderr both print to the console. The foreground color (fg) and background color (bg) parameters are optional.

colors are automatically suppressed if the output buffer is not a TTY

#### **input**

The optional mode parameter accepts the following values:

- 'plain', plain input (no readline cursor, no history)
- 'quiet', like plain mode, but without feedback
- 'secret', special mode for password input
- null (default), with readline and input history

- [Color library](#page-51-0)
- [Curses library](#page-53-0)

## <span id="page-53-0"></span>**curses**

Terminal-based user interface

although the inspiration is acknowledged, FatScript has it's own way of approaching terminal UI which differs in many ways from the original curses library

## **Import**

\_ <- fat.curses

### **Methods**

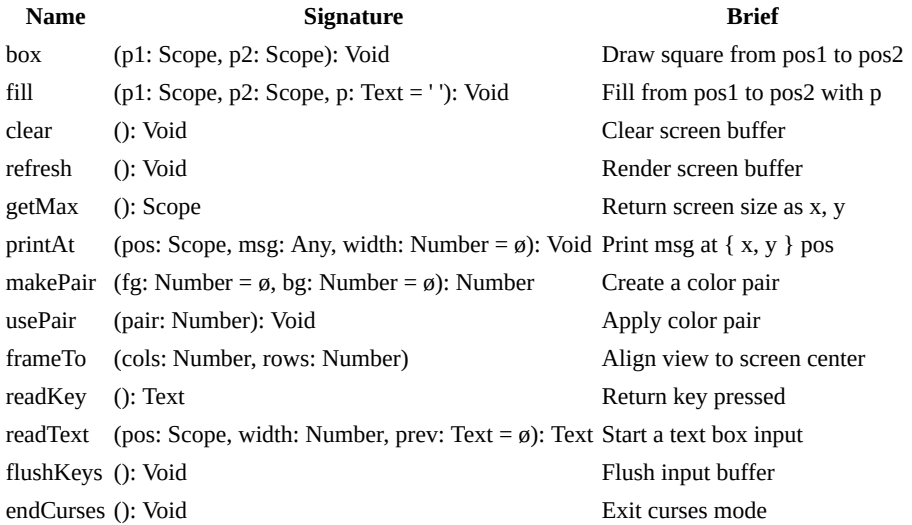

positions (pos) are of form { x: Number, y: Number }

the methods in this library **do not ensure** thread safety in asynchronous scenarios, use either the main thread **or** a single [worker](#page-49-0) to render console updates

## **Usage Notes**

Any method of this library, except getMax and endCurses, will start curses mode if not yet started. Note that methods such as log, stderr and input from [console](#page-52-0) library will implicitly call endCurses. However, moveTo, print and flush will not change the output mode, and can be paired with curses methods, which can be useful in some circumstances.

The letters  $x$  and  $y$  stand for column and row respectively when calling  $printAt$ , where  $(0, 0)$  is the upper-left corner and the result of getMax is the just the first coordinate outside the lower-right corner.

special characters on curses only work if a UTF-8 [locale](#page-69-0) can be set

#### **makePair**

You can import the [color](#page-51-0) library to use color names and create a combination of foreground and background (pair). Pass null to apply the default color to the desired parameter.

#### **usePair**

The input of this method should be a color pair created with makePair method. It leaves this pair enabled until you call it again with a different pair.

#### **readKey**

This method is non-blocking and returns  $null$  if  $stdin$  is empty, otherwise it will return one character at a time.

Special keys may be detected and return keywords such as:

curses

- arrow keys:
	- o up
	- down
	- left
	- o right
- edit keys:
	- delete
	- backspace
	- enter
	- space
	- tab
	- backTab (shift+tab)
- control keys:
	- pageUp
	- pageDown
	- home
	- end
	- insert o esc
- other:
	- resize (terminal window was resized)

the correct detection of keys can depend on the context or platform

#### **readText**

Enters text capture mode using an area demarcated by position and width of the text box. If the text is larger than the space, an automatic text scroll is performed. The full text is returned when enter or tab is pressed, however, if esc is pressed, null is returned.

- [Color library](#page-51-0)
- [Console library](#page-52-0)

## <span id="page-55-0"></span>**enigma**

Cryptography, hash and UUID methods

## **Import**

 $-$  <- fat.enigma

## **Methods**

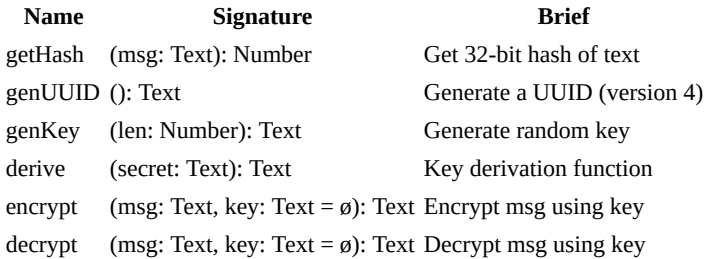

derive is deterministic and uses the Base64 alphabet for a 32 chars output

## **Usage Notes**

You can omit or pass a blank key '' for using the default key.

#### **Heads Up!**

Although enigma makes encrypted text "non-human-readable", this schema is not cryptographically safe! DO NOT use it alone to protect data!

If paired with a custom key that is not stored alongside the message it may offer some data protection.

#### **UUID method conformance**

A UUID, or Universally Unique Identifier, is a 128-bit number used to identify objects or entities in computer systems. The provided implementation generates random UUIDs as text that follow the format of version 4 RFC 4122 specification, but does not strictly adhere to the required cryptographically secure randomness. In practice, the collision risk has an extremely low probability and is very unlikely to occur, and for most applications can be considered good enough.

## <span id="page-56-0"></span>**failure**

Error handling and exception management

### **Import**

 $\_$  <- fat.failure

## **Methods**

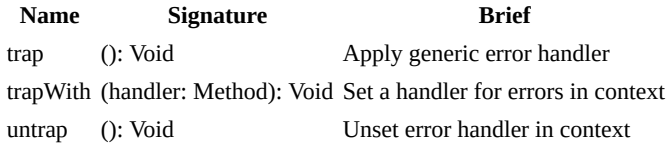

## **Usage Notes**

When an error is raised if an error handler is found, seeking from the inner execution context to the outer, the handler wrapping the failure is automatically invoked with that error as argument, and the calling context is exited with return value of the error handler.

#### **trapWith**

This method binds an error handler to the context of the calling site, e.g. when used inside a method it will protect the logic executed inside the body of that method, and if an error occurs, the method will exit returning whatever is returned by the error handler itself.

you may need to ensure that your error handler will also return a valid type for that context

## **Example**

Define an error handler that prints the error and exits:

```
console <- fat.console
system <- fat.system
sdk <- fat.sdk
simpleErrorHandler = (error) -> {
  console.log(error)
  sdk.printStack(10)
  system.exit(system.failureCode)
}
```
Finally, use trapWith method to assign the error handler:

```
failure <- fat.failure
failure.trapWith(simpleErrorHandler)
```
### **Trap it!**

You can handle expected errors or pass through the unexpected:

```
failure <- fat.failure
        _ <- fat.type.Error
MyError = Error
errorHandler = (e): Number -> e >> {
  MyError => 0 \neq resolve (expected)
          \Rightarrow e # pass through (unexpected)
}
unsafeMethod = (n) -> {
```
failure

```
 failure.trapWith(errorHandler)
  n < 10 ? MyError('arg is less than ten')
  n - 10
}
```
In this case the program will not crash if you call unsafeMethod(5), but if you comment out the trapWith line, you will see it crashing with MyError.

- [Error \(syntax\)](#page-40-0)
- **[Error prototype extensions](#page-85-0)**
- [Flow control](#page-42-1)

## <span id="page-58-0"></span>**file**

File input and output operations

## **Import**

 $_{-}$  <- fat.file

## **Type contributions**

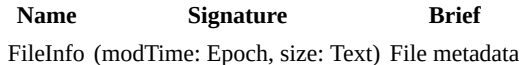

## **Methods**

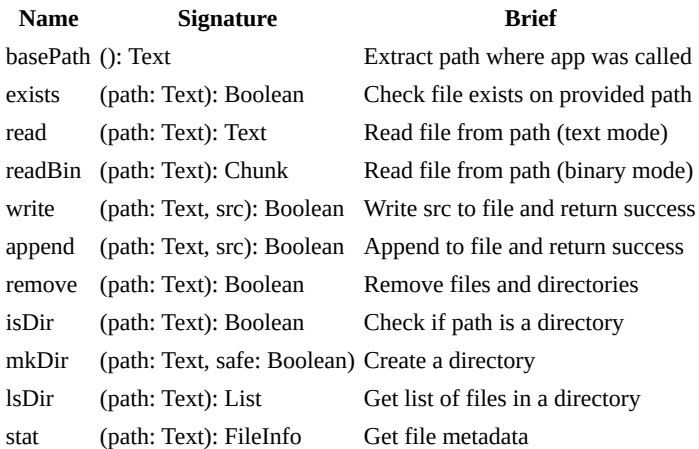

## **Usage Notes**

#### **read**

On exception:

- logs error to stderr
- returns null

read cannot see builtin "files", but readLib from **SDK** lib can

#### **write/append**

These methods will intelligently handle different data types to optimize file output. For the Chunk type, they automatically write in binary mode, and for the Text type, as plain text. For other types, they implicitly stringify the src value before writing, ensuring all values are handled gracefully.

Exceptions:

- logs error to stderr
- returns false

#### **remove**

The behavior is similar to  $rm -r$ , removing files and directories recursively.

starting with version 3.0.1, symbolic links are not followed; in version 3.0.0, symbolic links were followed; previous versions of fry did not implement recursive deletion

#### **mkDir**

file

The behavior is similar to  $m$ kdir -p, creating intermediate directories when necessary.

If safe is set to true, the directory gets 0700 permission instead of default 0755, which is less protected.

## **See also**

• [Recode library](#page-65-0)

# <span id="page-60-0"></span>**http**

HTTP handling framework

## **Import**

 $-$  <- fat.http

#### **Route**

A route is a structure used to map HTTP methods to certain path patterns, specifying what code should be executed when a request comes in. Each route can define a different behavior for each HTTP method (POST, GET, PUT, DELETE).

#### **Constructor**

**Name Signature Brief** Route (path: Text, post: Method, get: Method, put: Method, delete: Method) Constructs a Route object

each implemented method receives an HttpRequest as argument and shall return an HttpResponse object

#### **HttpRequest**

An HttpRequest represents an HTTP request message. This is what your server receives from a client when it makes a request to your server.

#### **Constructor**

**Name Signature Brief** HttpRequest (method: Text, path: Text, headers: List, params: Scope, body: Any) Constructs an HttpRequest object

the items params and body may be omitted depending on the request received

#### **HttpResponse**

An HttpResponse represents an HTTP response message. This is what a server sends back to the client in response to an HTTP request.

#### **Constructor**

**Name Signature Brief** HttpResponse (status: Number, headers: List/Text, body: Any) Constructs an HttpResponse object

for client mode responses, body will be provided as Text if a textual MIME type can be found in the headers, otherwise it will be provided as Chunk

## **Methods**

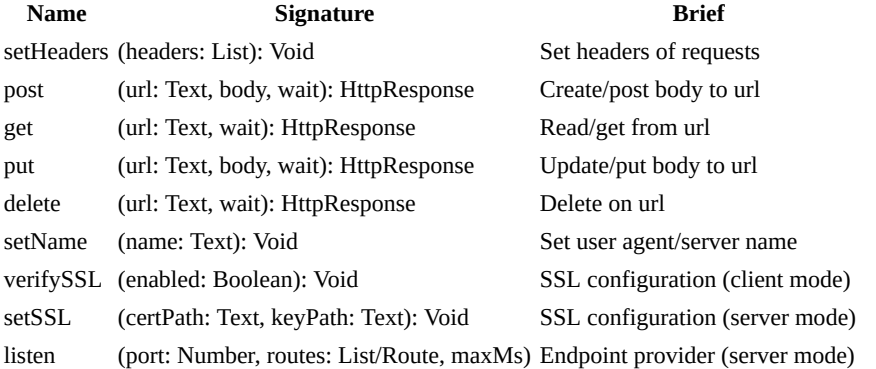

http

body: Any and wait: Number are always optional parameters, being that if body does not fall under Text or Chunk, it will be automatically converted to JSON during the send process, and wait is the maximum waiting time and the default is 30,000ms (30 seconds)

verifySSL is enabled by default for the client mode

setSSL may not be available, case the system doesn't have OpenSSL

## **Usage Notes**

#### **Client mode**

In the HttpResponse.body, you may need to explicitly parse a JSON response to Scope using the fromJSON method. To post a native type as JSON, you can encode it using the toJSON method; however, this is not strictly necessary, as it will be done implicitly. Both methods are available in the [fat.recode](#page-65-0) library.

If headers are not set, the default Content-Type header for Chunk will be application/octet-stream, for Text will be text/plain; charset=UTF-8 and for other types, it will be application/json; charset=UTF-8 (due to implicit conversion).

You can set custom request headers like so:

```
http <- fat.http
url = ...token = \dotsbody = \dotshttp.setHeaders([
   "Accept: application/json; charset=UTF-8"
   "Content-Type: application/json; charset=UTF-8"
  "Authorization: Bearer " + token # custom header
])
```
http.post(url, body)

setting headers will completely replace previous list with new list

When performing async requests, you may need to call setHeaders, setName, and configure verifySSL within each Worker, as these settings are local to each thread.

#### **Server mode**

#### **Handling HTTP Responses**

You can define the maxMs optional parameter, when calling listen to restrict how long the server will wait for each request to transfer its contents (inbound connection), returning status 408 if exceeded.

The FatScript server automatically handles common HTTP status codes such as 200, 400, 404, 405, 408, 500, and 501. Being 200 the default when constructing an  $HttpResponse$  object.

In addition to the common status codes, you can also explicitly return other status codes, such as 201, 202, 203, 204, 205, 301, 401, and 403, by specifying the status code in the HttpResponse object, for example: HttpResponse(status = 401). For all codes mentioned here, the server provides default plain text bodies. However, you have the option to override these defaults and provide your own custom response bodies when necessary.

By automatically handling these status codes and providing default response bodies, the FatScript server simplifies the development process while still allowing you to have control over the response content when needed.

if the status code doesn't belong to any of the above, the server will return a 500 code

See an example of a simple file HTTP server:

```
- <- fat.std
```

```
# adapt to content location
basePath = '/home/user/contentFolder'
```

```
# restrict to some extensions only
mediaTypesByExtension = {
   htm = html = 'text/html'
   js = 'application/javascript'
   json = 'application/json'
   css = 'text/css'
   md = 'text/markdown'
   xml = 'application/xml'
   csv = 'text/csv'
   txt = 'text/plain'
   svg = 'image/svg+xml'
   rss = 'application/rss+xml'
   atom = 'application/atom+xml'
 png = 'image/png'
 jpg = jpeg = 'image/jpeg'
 gif = 'image/gif'
   ico = 'image/x-icon'
  webp = 'image/webp'woff = 'font/woff' woff2 = 'font/woff2'
}
routes: List/Route = [
   Route(
\mathbf{1} \star \mathbf{1} get = (request: HttpRequest): HttpResponse -> {
       path = basePath + request.path
       type = mediaTypesByExtension(path.split('.')(-1))
       type.isEmpty => HttpResponse(status = 403) # forbidden
       file.exists(path) => HttpResponse(
        status = 200 headers = [ 'Content-Type: {type}' ]
         body = file.readBin(path)
       )
                          \Rightarrow HttpResponse(status = 404) # not found
    }
   )
\overline{1}
```

```
http.listen(8080, routes)
```
http

in a real application, request.path must be sanitized before being used to access files on the server; here, it is used directly only as an example

use http.listen(0, routes) to start a server with an auto-assigned port number, and check the actual port assigned to the server through the \$port embedded command

## <span id="page-63-0"></span>**math**

Mathematical operations and functions

## **Import**

 $-$  <- fat.math

## **Constants**

- e, natural logarithm constant 2.71...
- maxInt, 9007199254740992
- minInt, -9007199254740992
- pi, ratio of circle to its diameter 3.14...

read more about **number** precision in FatScript

## **Basic functions**

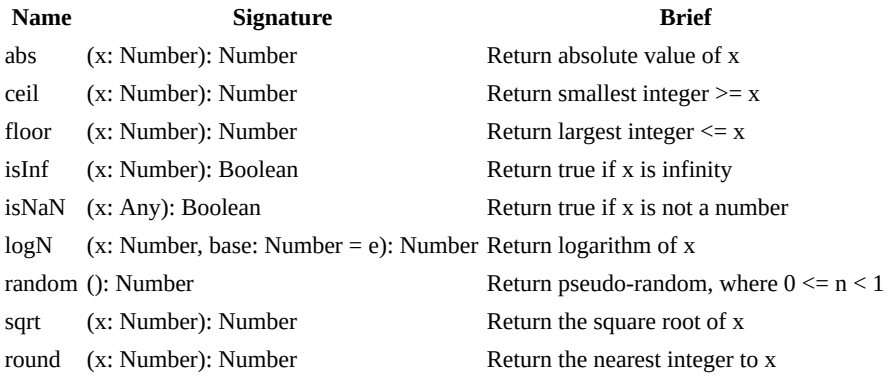

## **Trigonometric functions**

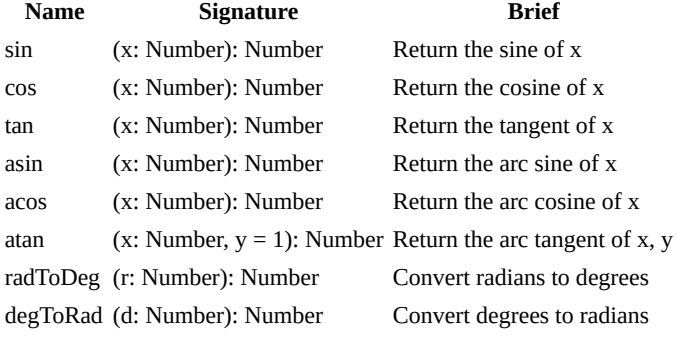

## **Hyperbolic functions**

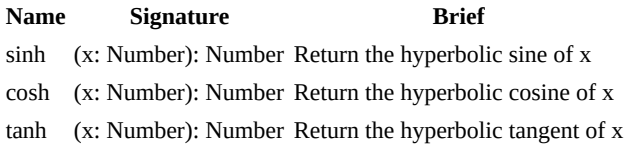

## **Statistical functions**

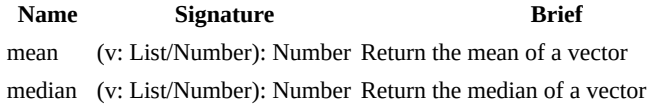

math

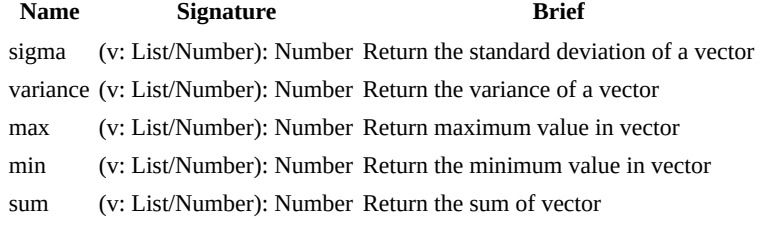

## **Other functions**

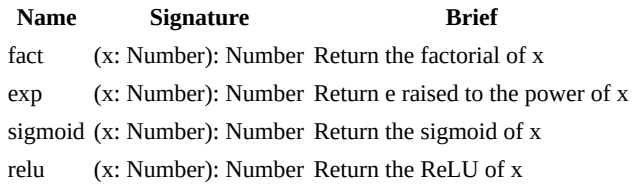

## **Example**

math <- fat.math # named import math.abs(-52) # yields 52

- [Number \(syntax\)](#page-27-1)
- [Number prototype extensions](#page-76-0)

## <span id="page-65-0"></span>**recode**

Data conversion between various formats

### **Import**

 $-$  <- fat.recode

[type package](#page-73-0) is automatically imported with this import

## **Variables**

These settings can be used to adjust the behavior of the processing functions:

- csvSeparator, default is, (comma)
- csvReplacement, default is empty (just removes commas from text)

### **Base64 functions**

**Name Signature Brief** toBase64 (data: Chunk): Text Encode binary chunk to base64 text fromBase64 (b64: Text): Chunk Decode base64 text to original format

## **JSON functions**

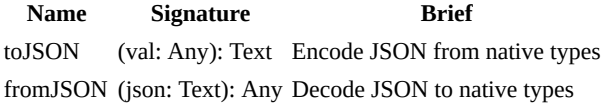

with toJSON the native types such as HugeInt, Method, and Chunk will translate into null, while Errors will be converted into strings

## **URL functions**

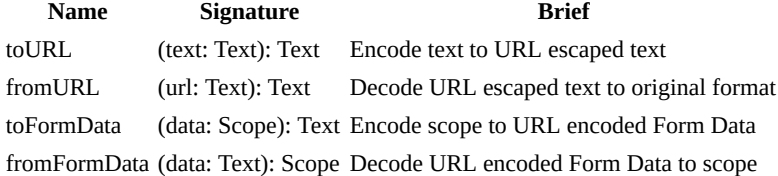

## **CSV functions**

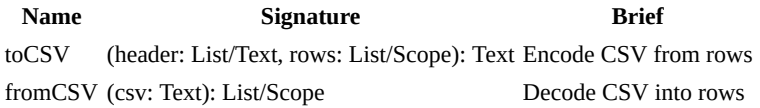

csvReplacement is used by toCSV as replacement in case a csvSeparator is found within a text being encoded

## **RLE functions**

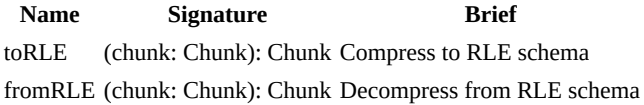

## **Other functions**

#### recode

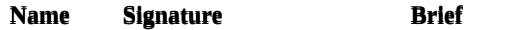

inferType (val: Text): Any Convert text to void/boolean/number minify (src: Text): Text Minifies FatScript source code

minify will replace any \$break statements (debugger breakpoint) with ()

## **Usage**

#### **JSON**

Since FatScript alternatively accepts [JSON-like syntax](#page-16-1), fromJSON actually uses FatScript internal parser, which is blazing fast, but may or not yield exactly what one is expecting from a JSON parser.

For example, once the bellow fragment is parsed, since null in FatScript is absence of value, there would be no entry declarations for "prop":

"prop": null

Therefore, reading with fromJSON and writing back with toJSON is not necessarily an idempotent operation.

if you need a null property to be returned within the object's structure, consider using a [custom type](#page-18-1) that represents the desired structure, with an optional property, e.g.  $T(prop = null)$ 

#### **XML**

The XML functions were removed from the recode library in version 3.0.0. This functionality can now be obtained with the **XMLoaf** project.

- [Type package](#page-73-0)
- [SDK library](#page-67-0)

## <span id="page-67-0"></span>**sdk**

Fry's software development kit utilities

a special library that exposes some of the inner elements of fry interpreter

## **Import**

 $-$  <- fat.sdk

## **Methods**

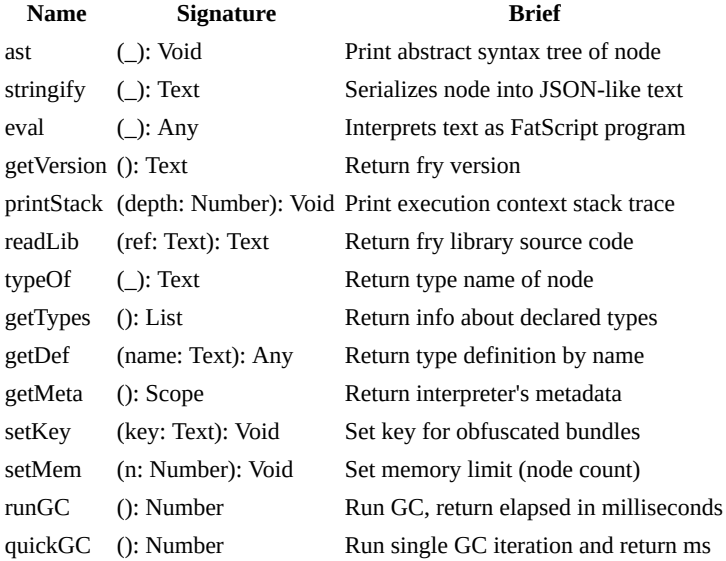

## **Usage notes**

#### **stringify**

While recode.toJSON outputs strictly valid JSON, stringify is more lax. It is capable of exporting HugeInt as hexadecimal numbers (e.g., 0x123abc), Chunk as Base64 encoded, and other types may also have representations more informative than just null. These representations are designed to allow a richer export for the FatScript environment and are not intended for JSON-compliant serialization.

## **readLib**

```
- <- fat.sdk
_ <- fat.console
```
print(readLib('fat.extra.Date')) # prints the Date library implementation

readLib cannot see external files, but read from [file lib](#page-58-0) can

#### **setKey**

Use preferably on . fryrc file like so:

```
- <- fat.sdk
setKey('secret') # will encode and decode bundles with this key
```
See more about **obfuscating**.

#### **setMem**

Use preferably on . fryrc file like so:

```
sdk
  _ <- fat.sdk
setMem(5000) # ~2mb
```
#### **Choosing between full and quick GC**

Most simple scripts in FatScript won't need to worry about memory management, as the default settings are designed to provide ample memory capacity and efficient automatic behavior from the start. Generally, the best way to optimize performance is by simply adjusting the memory limit. In some rare cases, such as a game loop or complex iterative processes, you may benefit from explicitly calling the GC.

The quickGC method performs a quick and less exhaustive cleanup, making it suitable for scenarios where some flexibility in memory allocation is acceptable. On the other hand, runGC ensures a complete and deterministic garbage collection, but it can result in longer runtimes depending on factors such as the size and complexity of the memory graph. However, quickGC may lead to the accumulation of unclaimed memory, making it less effective in certain contexts. The best way to determine the most appropriate option is to perform comparative tests on your application, simulating real-use scenarios.

run your script with the -c flag to benchmark its execution

See more about **memory management**.

#### **See also**

• [Recode library](#page-65-0)

## <span id="page-69-0"></span>**system**

System-level operations and information

### **Import**

 $-$  <- fat.system

## **Types**

**Name Signature Brief** CommandResult (code: ExitCode, out: Text) Return type of capture

## **Constants**

- successCode, 0: ExitCode
- failureCode, 1: ExitCode

## **Methods**

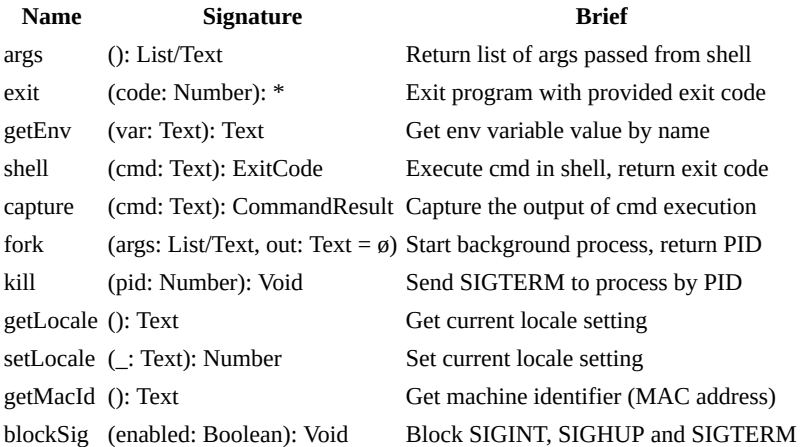

## **Usage Notes**

#### **Heads Up!**

It is important to exercise caution and responsibility when using the getEnv, shell, capture, fork and kill methods. The system library provides the capability to execute commands directly from the operating system, which can introduce security risks if not used carefully.

To mitigate potential vulnerabilities, avoid using user input directly in constructing commands passed to these methods. User input should be validated to prevent command injection attacks and other security breaches.

#### **Handling signals**

When a Ctrl+C interruption occurs, the FatScript interpreter's main thread captures the signal and initiates a cleanup process. During this process, if it detects any running [Workers](#page-49-0), it will forcibly terminate them to prevent the application from hanging.

For applications requiring more refined control over the shutdown process, FatScript provides an option to block the default signal handling by setting system. blockSiq(true). When enabled, the interpreter will not capture Ctrl+C. This requires you to implement your own termination mechanisms, possibly via Curses.readKey or another method.

#### **Other Limitations (multithreading)**

While the methods in this library support a variety of programming tasks, they are not optimized for interleaved usage within asynchronous Workers. When initiating processes from within threads, opt for shell/capture methods, or exclusively use fork/kill. Mixing these two method pairs in multithreaded applications can result in unpredictable behavior.

on each call, shell/capture will set SIGCHLD to its default behavior, while fork will ignore this signal to try to avoid zombie processes

#### **fork**

The out parameter allows redirecting the standard output (stdout) to a specified output file. If you wish to discard this output, you can use "/dev/null" as an argument.

#### **get/set locale**

The fry interpreter will attempt to initialize LC\_ALL locale to C.UTF-8 and if that locale is not available on the system tries to use en\_US.UTF-8, otherwise, the default locale will be used.

#### See more about **locale names**.

locale configuration applies only to application, and is not persisted after fry exits

## <span id="page-71-0"></span>**time**

Time and date manipulation

## **Import**

 $-$  <- fat.time

[number type](#page-76-0) is automatically imported with this import

## **Methods**

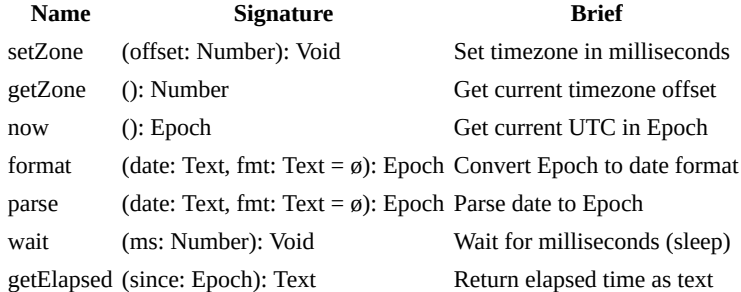

## **Usage Notes**

#### **Epoch**

In FatScript time is represented as an arithmetic type so that you can do maths.

You can get the elapsed time between time1 and time2 like:

```
elapsed = time2 - time1
```
You can also check if  $time2$  happens after  $time1$ , simply like:

time2 > time1

#### **format**

Formats text date as "%Y-%m-%d %H:%M:%S.milliseconds" (default), when fmt is omitted.

milliseconds can only be transformed in default format, otherwise the precision is up to seconds

#### **fmt parameter**

The format specification is a text containing a special character sequence called conversion specifications, each of which is introduced by a '%' character and terminated by some other character known as a conversion specifier. All other characters are treated as ordinary text.

#### **Specifier Meaning**

- %a Abbreviated weekday name
- %A Full weekday name
- %b Abbreviated month name
- %B Full month name
- %c Date/Time in the format of the locale
- %C Century number [00-99], the year divided by 100 and truncated to an integer
- %d Day of the month [01-31]
- %D Date Format, same as %m/%d/%y
- %e Same as %d, except single digit is preceded by a space [1-31]
- %g 2 digit year portion of ISO week date [00,99]
time

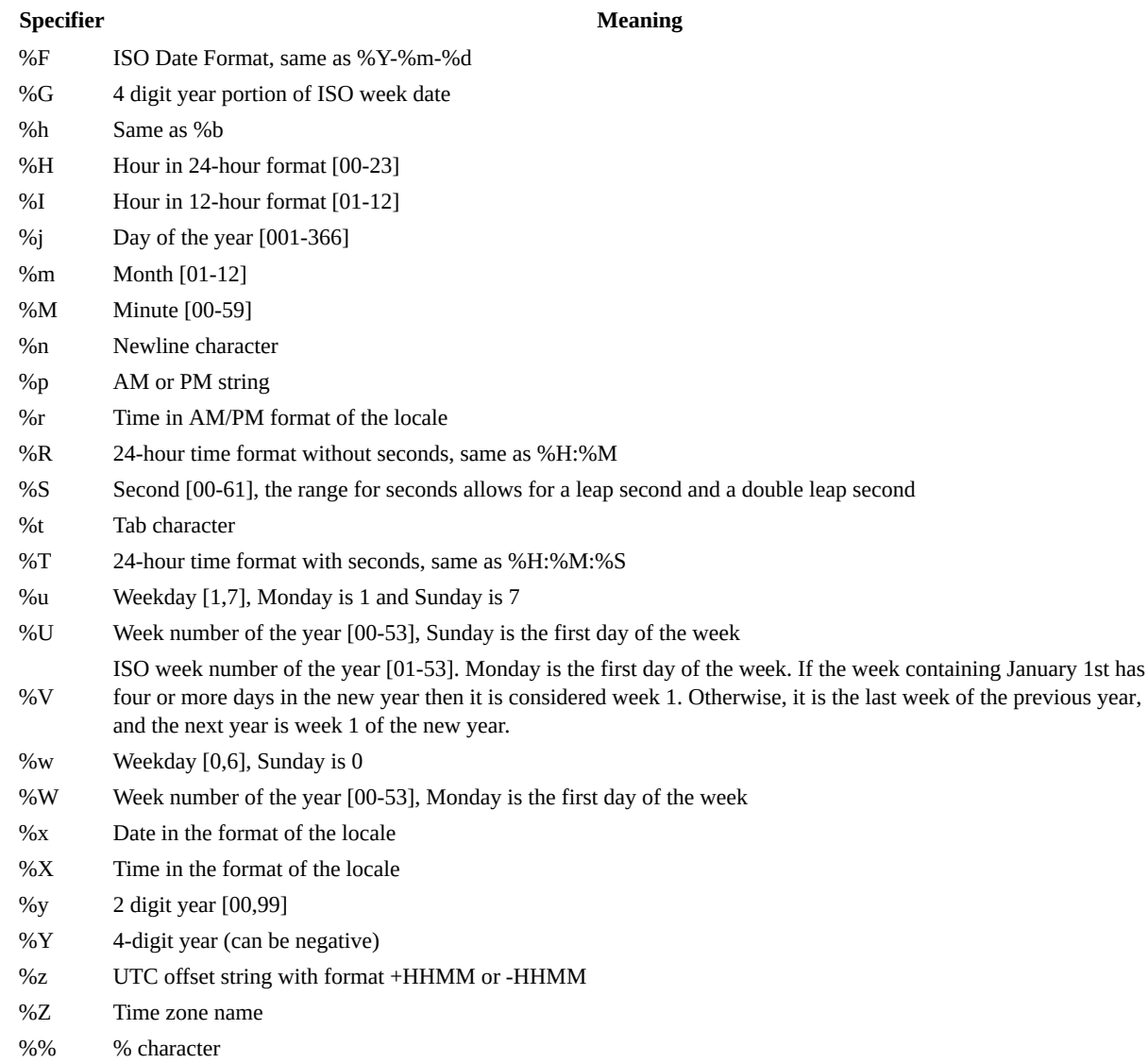

Under the hood format uses C's [strftime](https://man7.org/linux/man-pages/man3/strftime.3.html) and parse uses C's [strptime](https://man7.org/linux/man-pages/man3/strptime.3.html), but the above format specification table applies pretty much both ways.

## <span id="page-73-0"></span>**type.\_**

Prototype extensions for **native types**:

- [Void](#page-74-0)
- **[Boolean](#page-75-0)**  $\bullet$
- [Number](#page-76-0)  $\bullet$
- [HugeInt](#page-78-0)
- [Text](#page-79-0)
- [Method](#page-81-0)
- $\overline{\phantom{a}}$  [List](#page-82-0)
- [Scope](#page-84-0)
- **[Error](#page-85-0)**  $\bullet$
- **[Chunk](#page-86-0)**  $\bullet$

FatScript **does not** load these definitions automatically into global scope, therefore you have to **explicitly** [import](#page-13-0) those where needed

## **Importing**

If you want to make all of them available at once you can simply write:

```
- <- fat.type.
```
...or import one-by-one, as needed, e.g.:

```
- <- fat.type.List
```
## **Common trait**

All types on this package support the following prototype methods:

- apply (constructor)
- isEmpty
- nonEmpty
- size
- toText

## **See also**

• [Types \(syntax\)](#page-18-1)

# <span id="page-74-0"></span>**Void**

Void prototype extensions

## **Import**

 $\_$  <- fat.type.Void

## **Constructor**

**Name** Signature **Brief** Void (val: Any) Return null, just ignore argument

## **Prototype members**

**Name Signature Brief** isEmpty (): Boolean Return true, always nonEmpty (): Boolean Return false, always size (): Number Return 0, always toText (): Text Return 'null' as text

#### **Example**

\_ <- fat.type.Void  $\overline{x}.$ isEmpty # true, since x has not been declared

- [Void \(syntax\)](#page-24-0)
- [Type package](#page-73-0)

## <span id="page-75-0"></span>**Boolean**

Boolean prototype extensions

### **Import**

 $-$  <- fat.type.Boolean

### **Constructor**

**Name Signature Brief** Boolean (val: Any) Coerces value to boolean

## **Prototype members**

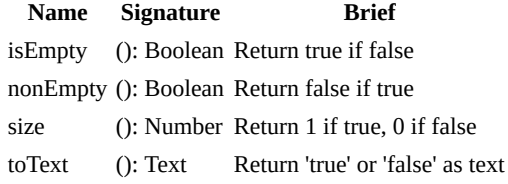

#### **Examples**

```
- <- fat.type.Boolean
x = truex.isEmpty # false, since x is trueBoolean('false') # yields true, because text is non-empty
Boolean('') # yields false, because text is empty
```
note that the constructor does not attempt to convert value from text, which is consistent with flow control evaluations, and you can use a simple [case](#page-42-0) if you need to make conversion from text to boolean

- [Boolean \(syntax\)](#page-26-0)
- [Type package](#page-73-0)

## <span id="page-76-0"></span>**Number**

Number prototype extensions

### **Import**

 $-$  <- fat.type.Number

## **Aliases**

- Epoch: unix epoch time in milliseconds
- ExitCode: exit status or return code
- Millis: duration in milliseconds  $\bullet$

### **Constructor**

**Name Signature Brief**

Number (val: Any) Text to number or collection size

performs the conversion from text to number assuming decimal base

## **Prototype members**

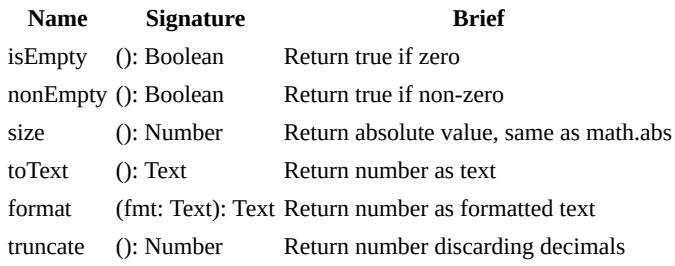

#### **Example**

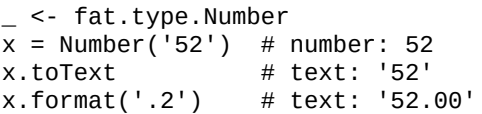

#### **format**

The format method is used to convert numbers into strings in various ways. The basic structure of a format specifier is % [flags][width][.precision][type]. Here's what each of these components mean:

- flags are optional characters that control specific formatting behavior. For example, 0 can be used for zero-padding and - for left-justification.
- width is an integer that specifies the minimum number of characters to be printed. If the value to be printed is shorter than this number, the result is padded with blank spaces or zeros, depending on the flag used.
- precision is an optional number following a . that specifies the number of digits to be printed after the decimal point.
- type is a character that specifies how the number should be represented. The common types are f (fixed-point notation), e (exponential notation), g (either fixed or exponential depending on the magnitude of the number), and a (hexadecimal floating-point notation).

#### Examples:

%5.f: This will print the number with a total width of 5 characters, with no digits after the decimal point (because the precision is f, which means fixed-point, but no number follows the dot). It will be right-justified because no - flag is

used.

- %05.f: Similar to the above, but because the 0 flag is used, the empty spaces will be filled with zeros.
- %8.2f: This will print the number with a total width of 8 characters, with 2 digits after the decimal point.
- %-8.2f: Similar to the above, but the number will be left-justified because of the flag.
- %.2e: This will print the number using exponential notation, with 2 digits after the decimal point.
- %.2a: This will print the number using hexadecimal floating-point notation, with 2 digits after the hexadecimal point.
- %.2g: This will print the number in either fixed-point or exponential notation, depending on its magnitude, with a maximum of 2 significant digits.

if the % symbol is not present, fmt is automatically evaluated as %<fmt>f

- [Number \(syntax\)](#page-27-0)
- [Math library](#page-63-0)
- [Type package](#page-73-0)

# <span id="page-78-0"></span>**HugeInt**

HugeInt prototype extensions

## **Import**

 $-$  <- fat.type.HugeInt

## **Constructor**

**Name Signature Brief** 

HugeInt (val: Any) Number or text parsing to HugInt

performs the conversion from text to number assuming hexadecimal representation

## **Prototype members**

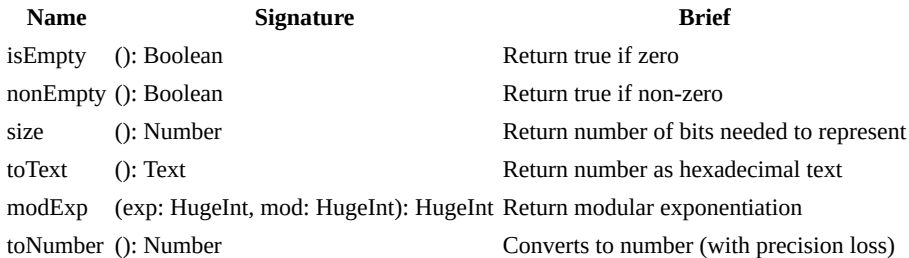

#### **Usage notes**

When converting from Number type to HugeInt, the limit is 2^53, which is the maximum value that can be safely represented as an integer without precision loss. Attempting to pass a value higher than this limit will raise a ValueError.

Conversely, when converting from HugeInt to Number, values up to 2^1023 - 1 can be converted with some degree of precision loss. Attempting to convert a value higher than this will result in infinity, which can be checked using the isInf method provided by the [math library](#page-63-0).

the math library also provides the maxInt value, which serves to assess potential precision loss; if a number is less than maxInt, its conversion from HugeInt is considered safe without precision loss

- [HugeInt \(syntax\)](#page-29-0)
- [Type package](#page-73-0)

## <span id="page-79-0"></span>**Text**

Text prototype extensions

### **Import**

 $\_$  <- fat.type.Text

### **Constructor**

**Name** Signature **Brief** Text (val: Any) Coerces value to text, same as .toText

## **Prototype members**

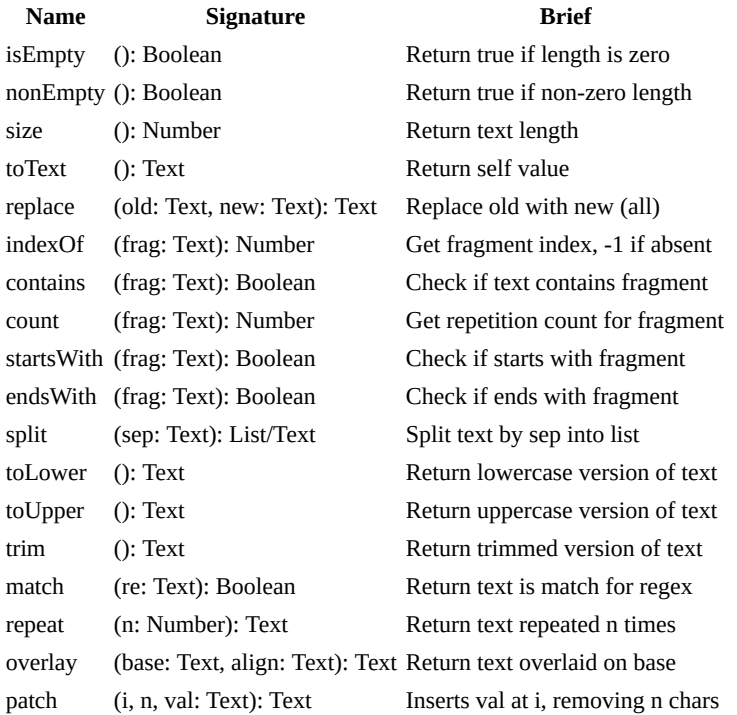

#### **Example**

```
_ <- fat.type.Text
x = 'banana'
x.size # yields 6
x.replace('nana', 'nquet'); # yields 'banquet'
```
#### **Regex**

When defining regular expressions, prefer to use [raw texts](#page-31-0) and remember to escape backslashes as needed, ensuring that the regular expressions are interpreted correctly.

At the moment, regex support is limited to matching only:

```
alphaOnly = "\[[:alpha:]]+$"
'abc'.match(alphaOnly) # output: true
```
the implemented dialect is **POSIX** regex extended

#### **Overlay**

The default align value (if not provided) is 'left'. Other possible values are 'center' and 'right':

```
'x'.overlay('___') # 'x__'
'x'.overlay('___', 'left') # 'x__'
'x'.overlay('___', 'center') # '_x_'
'x'.overlay('___', 'right') # '__x'
```
the outcome is always the same size as base parameter, the text will be cut if it is longer

#### **See also**

Text

- [Text \(syntax\)](#page-30-0)
- [Type package](#page-73-0)

# <span id="page-81-0"></span>**Method**

Method prototype extensions

## **Import**

 $-$  <- fat.type.Method

## **Constructor**

**Name Signature Brief** Method (val: Any) Wrap val in a method

## **Prototype members**

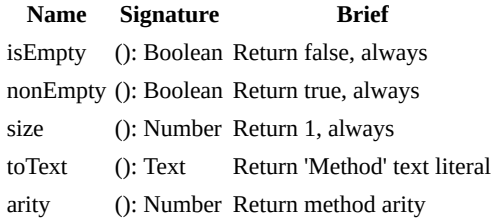

### **Example**

\_ <- fat.type.Method x = (): Number -> 3  $(\sim x)$ .toText # yields 'Method'

note that it is necessary to explicitly [opt out of using automatic calls](#page-33-0) to make use of the prototype members

- [Method \(syntax\)](#page-33-0)
- $\bullet$  [Type package](#page-73-0)

# <span id="page-82-0"></span>**List**

List prototype extensions

## **Import**

 $_{-}$  <- fat.type.List

## **Constructor**

**Name Signature Brief** List (val: Any) Wrap val into a list

## **Prototype members**

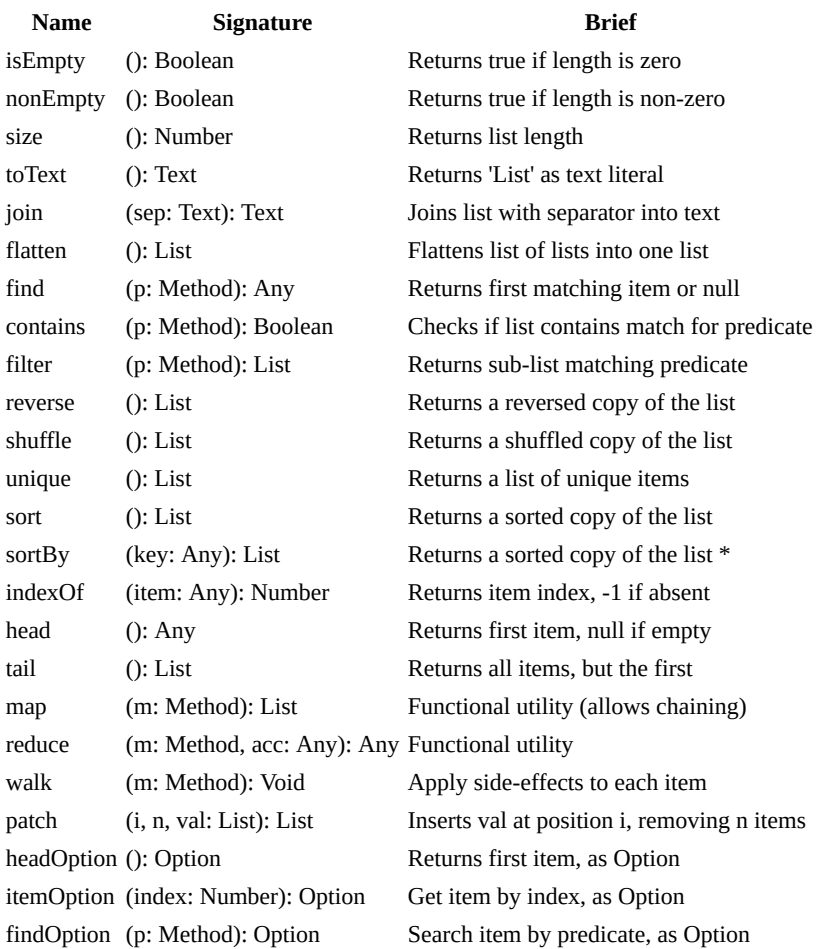

#### **Example**

\_ <- fat.type.List x = [ 'a', 'b', 'c' ] x.size # yields 3

#### **Sorting**

The sort and sortBy methods implement the quicksort algorithm, enhanced with random pivot selection. This approach is known for its efficiency, offering an average-case time complexity of O(n log n). It demonstrates high performance across most datasets. For datasets containing duplicate values or keys, stable sorting cannot be guaranteed, and performance may degrade to  $O(n^2)$  in the worst case, where all elements are identical or have the same key.

List

sortBy accepts a textual parameter for key if it is a list of Scope, or a numerical parameter if it is a list of List (matrix), representing the index

#### **Reducing**

The reduce method in FatScript transforms a list into a single value by applying a reducer (m: Method) to each element in sequence, starting from an initial accumulator value (acc: Any), or from the first element if no value is provided. This method is useful for operations that involve aggregating data from a list.

#### **Characteristics**

- **Reducer Method:** The reducer should take the current accumulator value and the current list item, returning the updated accumulator value.
- **Empty List Behavior:** When reduce is applied to an empty list without an initial accumulator value, it returns null.

restriction: the reducer method will be considered invalid if it does not take two parameters or in case it defines default values for them

#### **Practical Example**

```
- <- fat.type.List
sumReducer = (acc: Number, item: Number) -> acc + item
sum = [1, 2, 3]. reduce(sumReducer) # yields 6
```
for complex data transformations or when dealing with lists of scopes, carefully structure the reducer to handle the specific data types and desired output

## **See Also**

- [List \(syntax\)](#page-35-0)
- [Option type](#page-96-0)
- [Type package](#page-73-0)

# <span id="page-84-0"></span>**Scope**

Scope prototype extensions

## **Import**

\_ <- fat.type.Scope

## **Constructor**

**Name Signature Brief** Scope (val: Any) Wrap val into a scope

## **Prototype members**

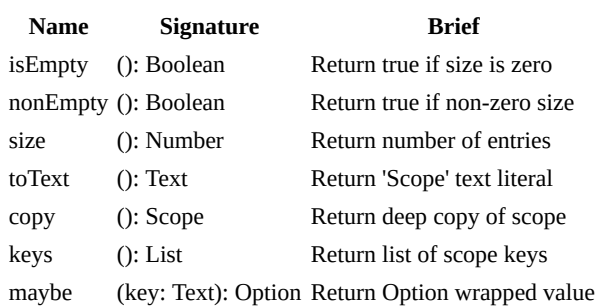

## **Example**

\_ <- fat.type.Scope x = { num = 12, prop = 'other' } x.size # yields 2

- [Scope \(syntax\)](#page-37-0)
- [Option type](#page-96-0)
- [Type package](#page-73-0)

# <span id="page-85-0"></span>**Error**

Error prototype extensions

## **Import**

 $_{-}$  <- fat.type.Error

## **Aliases**

- AssignError: assigning a new value to an immutable entry
- AsyncError: asynchronous operation failure
- CallError: a call is made with insufficient arguments
- FileError: file operation failure
- IndexError: index is out of list/text bounds
- KeyError: the key (name) is not found in scope
- SyntaxError: syntax or code structure error
- TypeError: type mismatch on method call, return, or assign
- ValueError: type may be okay, but content is not accepted

## **Constructor**

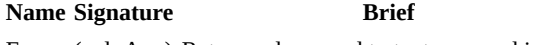

Error (val: Any) Return val coerced to text wrapped in error

## **Prototype members**

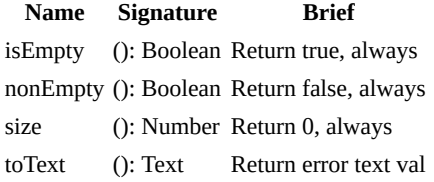

#### **Example**

```
_ <- fat.type.Error
x = Error('ops')
x.toText # yields "Error: ops"
# ...or something unexpected
e = undeclared.item # raises Error<br>e.toText # yields "can'
                        # yields "can't resolve scope of 'item'"
```
- [Failure library](#page-56-0)
- $\cdot$  [Error \(syntax\)](#page-40-0)
- [Type package](#page-73-0)

# <span id="page-86-0"></span>**Chunk**

Chunk prototype extensions

## **Import**

 $-$  <- fat.type.Chunk

## **Constructor**

**Name** Signature **Brief** Chunk (val: Any) Coerces value to chunk (binary)

## **Prototype members**

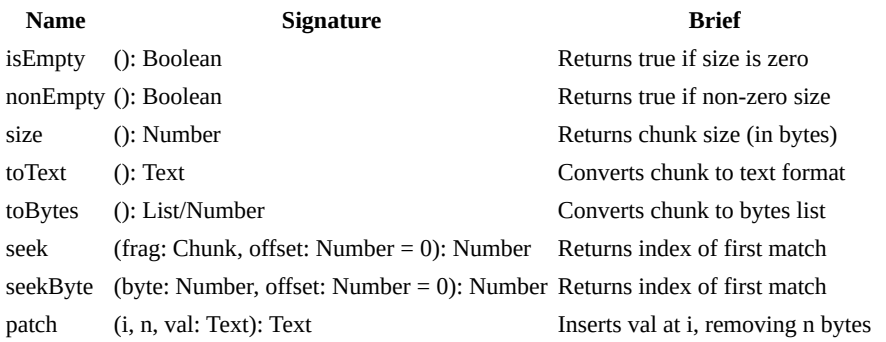

toText replaces any invalid UTF-8 sequences with U+FFFD, represented as  $\hat{\blacklozenge}$  in UTF-8

#### **Example**

```
- <- fat.type.Chunk
x = Chunk('example')
x.size # yields 7
x.toText # yields 'example'
x.toBytes # yields [ 101, 120, 97, 109, 112, 108, 101 ]
```
## **See also**

```
Chunk (syntax)
```
• [Type package](#page-73-0)

## <span id="page-87-0"></span>**extra.\_**

Additional types implemented in vanilla FatScript:

- [Date](#page-88-0)  Calendar and date handling
- **Duration** Millisecond duration builder
- [Fuzzy](#page-91-0)  Probabilistic values and fuzzy logic operations
- [HashMap](#page-92-0)  Quick key-value store
- [Logger](#page-94-0)  Logging support
- [Memo](#page-95-0) Generic memoization utility
- **Option** Encapsulation of optional value
- [Param](#page-98-0)  Parameter presence and type verification
- [Sound](#page-100-0)  Sound playback interface
- [Storable](#page-101-0)  Data store facilities  $\ddot{\phantom{a}}$

## **Importing**

If you want to make all of them available at once you can simply write:

#### $\_$  <- fat.extra. $\_$

...or import one-by-one, as needed, e.g.:

```
- <- fat.Date
```
## **Developer note**

Currently most of these utilities are not resource or performance optimized.

The intent here was more of providing simple features, as basic templates that can be pulled out via [readLib](#page-67-0), so any developer with particular requirements will have a starting point for their own implementations.

## <span id="page-88-0"></span>**Date**

Calendar and date handling

operations like addition and subtraction of days, months, and years, ensuring accurate handling of various date-related complexities such as leap years and month-end calculations

## **Import**

\_ <- fat.extra.Date

[time library](#page-71-0), [math library,](#page-63-0) [Error type](#page-85-0), [Text type](#page-79-0), [List type](#page-82-0), [Number type](#page-76-0), [Duration type](#page-90-0) are automatically imported with this import

## **Date Type**

Date offers a comprehensive solution for managing dates, including leap years and time of day.

#### **Properties**

- year: Number Year of the date
- month: Number Month of the date
- day: Number Day of the date
- tms: Millis Time of the day in milliseconds

default value points to: 1 of January of 1970

#### **Prototype Members**

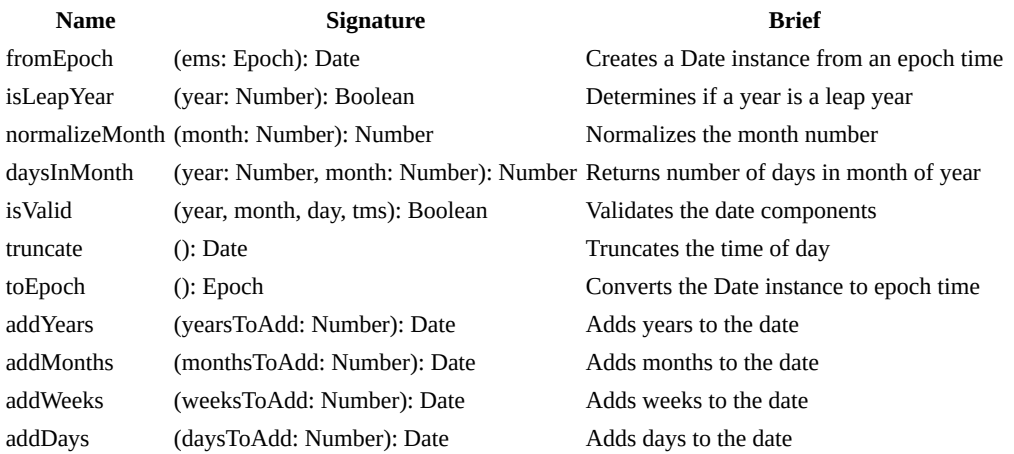

#### **Usage Examples**

```
_ <- fat.extra.Date
# Create a Date instance
myDate = Date(2023, 1, 1)
# Add one year to the date
newDate = myDate.addYears(1)
# Add two weeks to a date
datePlusTwoWeeks = myDate.addWeeks(2)
# Create a Date from epoch time (in milliseconds)
# result is influenced by current timezone, see: time.setZone
epochTime = 1672531200000
dateFromEpoch = Date.fromEpoch(Epoch(epochTime))
```
Date

# Convert a date to epoch time epochFromDate = myDate.toEpoch

## <span id="page-90-0"></span>**Duration**

Millisecond duration builder

In FatScript time is natively expressed in milliseconds, and this type provides a simple way to express different time magnitudes effortlessly into Millis.

## **Import**

\_ <- fat.extra.Duration

### **Constructor**

**Name Signature Brief** Duration (val: Number ) Create a Millis duration converter

## **Prototype members**

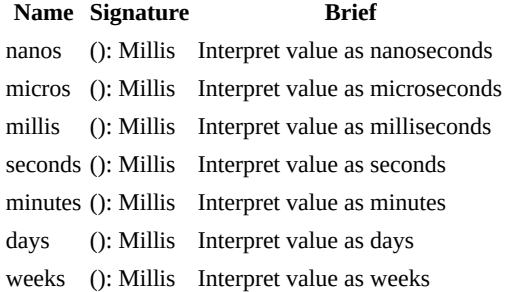

#### **Example**

\_ <- fat.extra.Duration time <- fat.time

fiveSeconds = Duration(5).seconds time.wait(fiveSeconds)  $#$  sleeps thread for 5 seconds

# <span id="page-91-0"></span>**Fuzzy**

Probabilistic values and fuzzy logic operations

## **Import**

 $-$  <- fat.extra.Fuzzy

## **Constructor**

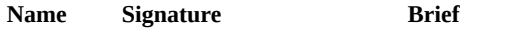

Fuzzy (val: Number = 0.5) Create a Fuzzy probability value

the range from 0 to 1 is ideal for values, however, higher values can still be meaningful in specific operations like conjunction with values within the standard range

## **Prototype members**

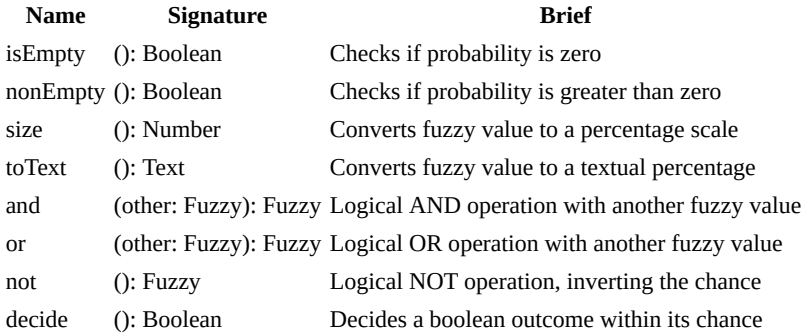

## **Usage**

\_ <- fat.extra.Fuzzy

```
# Creating fuzzy instances
lowChance = Fuzzy(0.25) # 25% chance
highChance = Fuzzy(0.75) # 75% chance
```

```
# Applying logical operations
combinedChance = lowChance.and(highChance)
resolvedChange = combinedChange. decide # results in a boolean
```
## **Inspiration**

Introducing the Fuzzy type into FatScript was inspired by the humorous meme language definition, [DreamBerd](https://github.com/TodePond/DreamBerd), which offers booleans that can be true, false, or maybe. Here, the maybe keyword translates to Fuzzy().decide, which can be considered an uncommon construct for most programming languages and is analogous to flipping a coin.

Although FatScript is not as esoteric to the extent of storing booleans as "one-and-a-half bits", the concept of providing a "funny" type that allows for modeling uncertainty was an interesting experiment and might actually prove useful in many scenarios. It enhances the language's capabilities to handle operations involving chances and decision-making processes where outcomes are not deterministic. The Fuzzy type is useful for scenarios requiring a nuanced approach to boolean logic, commonly seen in gaming logic, and anywhere probabilistic decisions are needed.

- [Boolean type](#page-75-0)
- [Math library](clbr://internal.invalid/library/math.md)

## <span id="page-92-0"></span>**HashMap**

An optimized in-memory key-value store, serving as a better performance replacement for default Scope implementation, designed for handling large data sets efficiently.

the speed gains will come at the expense of more memory usage

## **Import**

\_ <- fat.extra.HashMap

#### **Constructor**

**Name Signature Brief**

HashMap (capacity: Number = 97) Create a HashMap with a specified capacity

the default capacity of 97 is generally efficient for up to 10,000 items

#### **Capacity Optimization**

Ideally, you should keep at most about 100 items per 'bucket' in the hash table. In this context, 'capacity' refers to the number of buckets available for your data. Note that this implementation does not automatically adjust its size, so proper initial sizing is crucial. The following table can help determine the optimal capacity for storing n items:

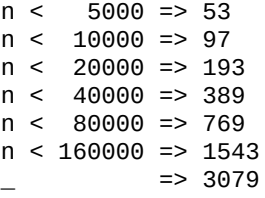

using prime numbers can help reduce collisions

These values are based on empirical tests and should be adjusted according to your specific data needs and performance goals. Keep in mind that the relationship between capacity and performance is not entirely linear; as the number of items increases, the benefits of further increasing the capacity diminish.

#### **Recommendation**

Although the standard FatScript Scope exhibits slower performance for insertions and is particularly slow for deletions (such as setting to null), it excel in data retrieval and updates, outperforming HashMap for small collections (under ~500 items). Therefore, the benefits of using HashMap are most noticeable in scenarios involving frequent inserts and deletions on large data sets.

#### **Prototype members**

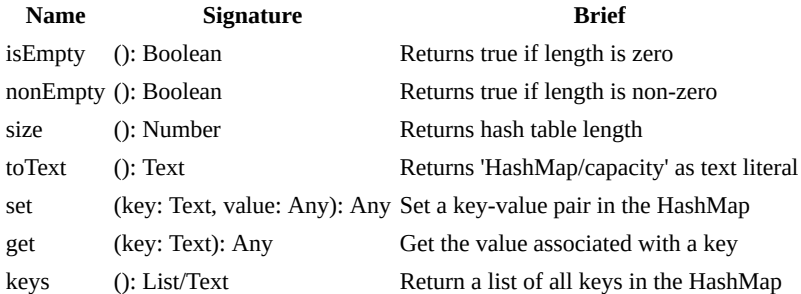

#### **Example**

```
_ <- fat.extra.HashMap
```
 $hmap = HashMap()$ 

HashMap

hmap.set('key1', 'value1')

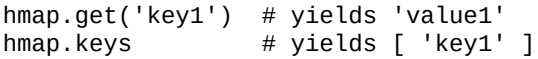

# <span id="page-94-0"></span>**Logger**

#### Logging support

from simple console logging to file-based logging

## **Import**

```
_ <- fat.extra.Logger
```
[console library](#page-52-0), [color library,](#page-51-0) [file library,](#page-58-0) [time library](#page-71-0), [sdk library,](#page-67-0) and [type library](#page-73-0) are automatically imported with this import

## **Logger Type**

Logger provides customizable logging capabilities with various levels and formats.

#### **Properties**

- level: Text (default 'debug') Logging level
- showTime: Boolean (default true) Flag to display timestamps

valid levels: 'debug', 'info', 'warn', 'error'

#### **Prototype members**

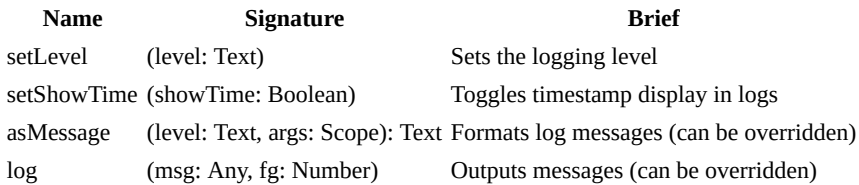

#### **Logging methods**

- debug( $1, 2, 3, 4, 5$ ): Logs a debug message
- $info(\_1, \_2, \_3, \_4, \_5)$ : Logs an info message
- warn $(1, 2, 3, 4, 5)$ : Logs a warning message
- $error(\_1, \_2, \_3, \_4, \_5)$ : Logs an error message

## **Subtypes**

#### **FileLogger**

- Inherits from Logger
- Additional Properties:
	- logfile: Text (default 'log.txt') file for logging
- Overrides log to append messages to a file

## **Usage Example**

```
_ <- fat.extra.Logger
# Create an instance with custom settings
myLogger = Logger(level = 'info', showTime = false)# Log an information message
myLogger.info('This is an informational message.')
# Create a FileLogger to log messages to a file
fileLogger = FileLogger('myLog.txt')
fileLogger.info('Logged to file.')
```
## <span id="page-95-0"></span>**Memo**

Generic memoization utility (can also create lazy values)

### **Import**

 $-$  <- fat.extra.Memo

### **Constructor**

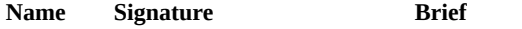

Memo (method: Method) Create a Memo instance for a method

the arity of the memoized method should be 1 or else 0 (for lazy values)

## **Prototype members**

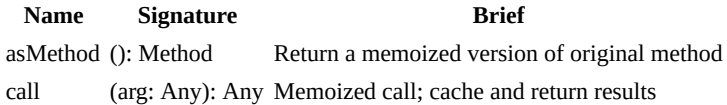

#### **Example**

Memo is useful for optimizing functions by caching results. It stores the outcome of function calls and returns the cached result when the same inputs occur again.

```
- <- fat.extra.Memo
fib = (n: Number) -> {n \leq 2 \implies 1\Rightarrow quickFib(n - 1) + quickFib(n - 2)
\overline{)}quickFib = Memo(fib).asMethod
```

```
quickFib(50) # 12586269025
```
You can now call quickFib as if you were calling fib, but with cached results for previously computed inputs.

caveat: may cause memory allocation build-up

# <span id="page-96-0"></span>**Option**

Encapsulation of optional value

### **Import**

 $-$  <- fat.extra.Option

**Error type** is automatically imported along with this import

## **Types**

This library introduces two main constructs: Some and None, which are special cases of the Option type, providing a way to represent optional values, encapsulating the presence (Some) or absence (None) of a value.

## **Prototype members**

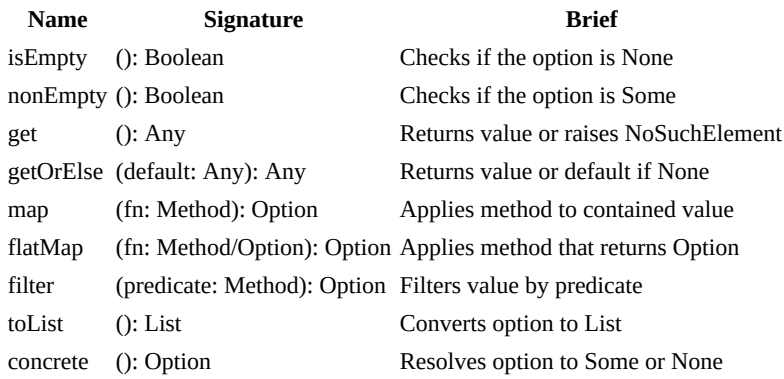

## **Usage Example**

```
- <- fat.extra.Option
# Creating options
x = Some(5) # equivalent to Option(5).concrete<br>y = None() # equivalent to Option().concrete
               # equivalent to Option().concrete
# Working with options
isEmptyX = x.isEmpty # false<br>isEmptyY = y.isEmpty # trueisEmpty = y.isEmptyvalX = x.getOrElse(0) # 5
valY = y.getOrElse(0) \# 0
# Applying a transformation
transformedX = x.map(v -> v * 2).getOrElse(0) # 10
transformedY = y.map(v -> v * 2).getOrElse(0) # 0
# Lifting values to option
label: Text = Option(opVal).concrete >> {
  Some => 'some value' # case where opVal is not null<br>None => 'no value' # case where opVal is null
                             # case where opVal is null
}
```
#### **Option in Functional Programming**

In FatScript, null is integrated as a first-class citizen, enabling native types, in most cases, to handle absent values without necessitating additional constructs for safety. Consequently, the Option type is included in the extra package as a syntactic sugar.

It allows explicit encapsulation of optional values for semantic clarity or adherence to certain functional programming paradigms. An example of its utility is demonstrated in the Scope type, which includes a maybe method alongside the standard value retrieval syntax:

#### Option

- myScope('key') returns the value associated with key or null if the key does not exist.
- myScope.maybe('key') provides an Option wrapped value, distinguishing explicitly between the existence (Some) and absence (None) of a value.

#### **Semantic handling of missing values**

One of the key benefits of using the Option type is its ability to handle operations with potentially missing values semantically and safely. This feature is particularly useful in primitive operations or data transformations where null values might otherwise lead to errors. For example, consider a scenario where you need to sum a number with a value that may not be present:

# Assuming eggsBought is defined and has a value  $eggsBought: Number = ...$ 

```
# fridge.maybe('egg') retrieves the number of eggs in the fridge as an Option
# If 'egg' is not present, it defaults to 0, avoiding null-related errors
totalEggs: Number = fridge.maybe('egg').getOrElse(0) + eggsBought
```
#### **Performance considerations**

The use of Option types introduces computational overhead due to function calls needed to manipulate values and additional memory stemming from their underlying structure. While the benefits of safety and expressiveness are significant, the performance cost could become noticeable in tight loops or when processing large datasets.

- [Scope type](#page-84-0)
- [Error type](#page-85-0)

## <span id="page-98-0"></span>**Param**

Parameter presence and type verification

#### **Import**

 $-$  <- fat.extra.Param

**Error type** is automatically imported with this import

## **Types**

This library introduces the Param type and the Using/UsingStrict utility for implicit parameter declaration.

### **Constructors**

Both Param and Using/UsingStrict constructors take two arguments:

- **\_exp: Text**: the parameter name to check in context.
- **\_typ: Type**: the expected type of the evaluated value.

Additionally Param accepts an optional argument:

**•** strict: Boolean: disable **flexible** match (default is false).

Using has this flag set as false, and UsingStrict has it set as true

#### **Param**

The Param type provides mechanisms for checking the presence and type of parameters in the execution context.

#### **Prototype members**

#### **Name** Signature **Brief**

get (): Any Retrieves the parameter if it matches the type

the get method throws KeyError if the parameter is not defined, and TypeError if the type does not match

#### **Example**

```
_ <- fat.extra.Param
\ge - fat.type.Text \# the desired type must be loaded
currentUser = Param('userId', Text)
...
```
# Assuming userId is defined in the context and is a text, # safely retrieve it's value from the current namespace userId = currentUser.get

#### **Using**

Apply Using/UsingStrict to suppress implicit parameter hints on method declarations for entries expected to be in scope.

alternatively, to suppress warnings about implicit parameters, name the implicit entry starting with an underscore (\_)

#### **Example**

```
_ <- fat.extra.Param
- <- fat.type.Text
```
printUserIdFromContext = -> {

Param

```
 Using('userId', Text)
 console.log(userId)
}
```
if the implicit parameter is missing or mismatched, an error will be raised at runtime when the method is called

## **See also**

• [Extra package](#page-87-0)

# <span id="page-100-0"></span>**Sound**

Sound playback interface

Wrapper for command-line audio players using [fork and kill](#page-69-0).

## **Import**

```
_ <- fat.extra.Sound
```
## **Constructor**

The Sound constructor takes three arguments:

- **path**: the filepath of your audio file.
- **duration** (optional): the cool off time (in milliseconds) to accept to play again the file, usually you want to set this to the exact duration of your audio.
- **player** (optional): the default player used is aplay (common Linux audio utility, only supports wav files), but you could use ffplay to play mp3, for example, defining ffplay = [ 'ffplay', '-nodisp', ' autoexit', '-loglevel', 'quiet' ], then providing it as argument for your sound instance. In this case the package ffmpeg needs to be installed on the system.

## **Prototype members**

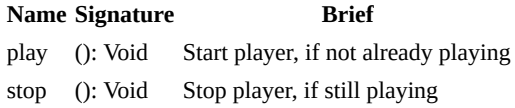

state of "still playing" is inferred from the duration parameter

#### **Example**

```
_ <- fat.extra.Sound
time <- fat.time
applause = Sound('applause.wav', 5000);
applause.play
time.wait(5000)
```
note that Sound spawns a child process to play the audio, so it is asynchronous

#### **Sound in Web Build**

When using fry built with Emscripten (for example, when using **[FatScript Playground](https://fatscript.org/playground)**), this prototype uses embedded commands \$soundPlay and \$soundStop, which are only defined in the web build. Therefore, instead of utilizing a CLI audio player through process forking, there is audio support via SDL2/WebAudio.

## **See also**

• [Extra package](#page-87-0)

## <span id="page-101-0"></span>**Storable**

Data store facilities

### **Import**

\_ <- fat.extra.Storable

[file library](#page-58-0), [sdk library](#page-67-0), [enigma library,](#page-55-0) [Error type,](#page-85-0) [Text type](#page-79-0), [Void type](#page-74-0) and [Method type](#page-81-0) are automatically imported with this import

## **Mixins**

This library introduces two mixin types: Storable and EncryptedStorable

#### **Storable**

The Storable mixin provides methods for storing and retrieving objects in the filesystem using JSON serialization.

#### **Prototype members**

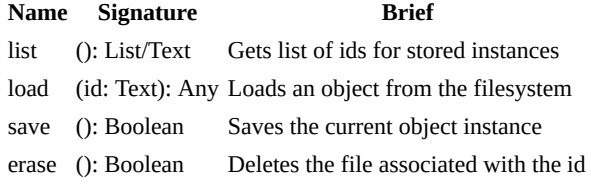

the load and save methods throw FileError on failure

#### **EncryptedStorable**

Extends Storable with encryption capabilities for safer data storage. Requires an implementation of getEncryptionKey method.

## **Usage example**

```
_ <- fat.extra.Storable
# Define a type that includes Storable (or EncryptedStorable)
User = (
 Storable # Include the Storable mixin
  # EncryptedStorable # alternative implementation
  # getEncryptionKey = (): Text -> '3ncryp1ptM3' # could get via KMS or config
  ## Argument slots
  name: Text
  email: Text
  # Setters return new immutable instance copy with updated field
 setName = (name: Text) -> self + User * { name }
  setEmail = (email: Text) -> self + User * { email }
)
# Create a new user instance
newUser = User('Jane Doe', 'jane.doe@example.com')
# Save the new user
newUser.save
# Update a user's information and save the changes
updatedUser = newUser
```
Storable

```
 .setName('Jane Smith')
 .setEmail('jane.smith@example.com')
updatedUser.save
# List all saved users
userIds = User.list
# Load a user from the filesystem
userId = userIds(0) # ...or newUser.id
loadedUser = User.load(userId)
```
# Delete user's data from the filesystem loadedUser.erase # ...or User.erase(userId)

#### **Storable in Web Build**

When using fry built with Emscripten (for example, when using [FatScript Playground](https://fatscript.org/playground)), this prototype uses embedded commands \$storableSet, \$storableGet, \$storableList, and \$storableRemove, which are only defined in the web build. Therefore, instead of using the conventional file system for storage, there is special support for using the browser's localStorage object.

#### **See also**

• [Extra package](#page-87-0)

## **Embedded commands**

Embedded commands are FatScript's low-level functions that can be invoked with keywords preceded by a dollar sign \$. These commands are always available, implemented as compiled code, and require no imports.

Unlike methods, they take no explicit arguments, but may read from specific entry names in the current scope, or even from the interpreter's internal state.

## **Handy ones**

Here a are some embedded commands that could be useful to know:

- \$break pauses execution and loads the debugging console
- \$debug toggles interpreter debug logs
- \$exit exits program with provided code
- \$keepDotFry keeps the config (.fryrc) in scope after startup
- \$result toggles result printing at the end of execution
- \$root provides a reference to global scope
- \$self provides a self reference to method/instance scope
- \$bytesUsage returns total of bytes allocated at the moment
- \$nodesUsage returns total of nodes allocated at the moment
- \$isMain checks if code is executing as main or module
- \$port retrieves actual port number assigned to the HTTP server

root and self keywords are automatically lifted into \$root and \$self

You can call those directly on your code, like:

#### $$exit$  # terminates the program

in order to use other embedded commands you have to study the C implementation of fry, as the complete list is not documented, refer to **embedded**.c file

## **Libs under the hood**

Standard libraries wrap embedded calls into methods, providing a more ergonomic interface. You don't need to create an execution scope or load arguments into that scope before delegating execution to them.

For example, here's how you can use the floor method from [math lib](#page-63-0):

\_ <- fat.math floor(2.53)

This method is implemented as:

```
floor = (x: Number): Number -> $floor
```
Under the hood, the floor method creates an execution scope and loads an argument as  $x$  into it. The method then delegates execution to the \$floor embedded command, which reads the value of x from the current scope and returns the floor of that number.

You can achieve the same outcome as above method by doing the following:

```
x = 2.53$floor # reads value of x from current scope
```
## **Hacking**

You can see which embedded command a library method is calling by looking into the library's implementation via the readLib method from the [SDK lib](#page-67-0). Technically, there is nothing preventing you from calling embedded commands directly.

For example, you could terminate your program by calling \$exit directly, which will exit with code 0 (default) or, if a numeric entry named code exists in the current scope, the value of that entry will be used as the exit code. However, it would be more elegant to import the fat.system library and call the exit method with the desired exit code:

#### sys <- fat.system  $sys.exit(0)$  # exits with code 0

This approach makes your code more readable and less prone to errors, and it also provides a better separation of concerns.

It's important to keep in mind that embedded commands are black boxes and not intended for writing common FatScript code. In most cases, you would need to read the *underlying C implementation* to better grasp what a command is actually doing.

While it's possible to use embedded commands to gain additional runtime performance by avoiding imports and method calls, this is not recommended due to the loss of code readability. In general, it's better to use the standard libraries and follow best practices for writing clear, maintainable code.